## МИНИСТЕРСТВО НАУКИ И ВЫСШЕГО ОБРАЗОВАНИЯ РОССИЙСКОЙ ФЕДЕРАЦИИ федеральное государственное бюджетное образовательное учреждение высшего образования «Тольяттинский государственный университет»

Институт химии и энергетики (наименование института полностью)

Кафедра «Электроснабжение и электротехника»

(наименование)

## 13.03.02 «Электроэнергетика и электротехника» (код и наименование направления подготовки, специальности) Электрооборудование и электрохозяйство предприятий, организаций и

учреждений (направленность (профиль)/специализация)

# **ВЫПУСКНАЯ КВАЛИФИКАЦИОННАЯ РАБОТА (БАКАЛАВРСКАЯ РАБОТА)**

на тему «Электрооборудование и электрохозяйство производства металлоизделий»

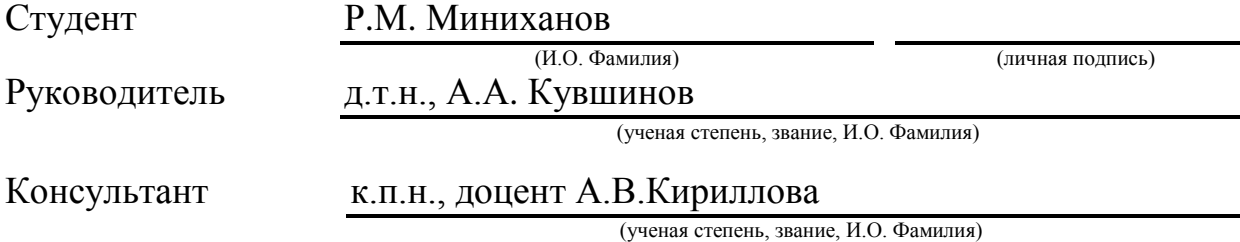

### **Аннотация**

В данной выпускной квалификационной работе расписан выбор и расчет необходимого оборудования в виде силовых трансформаторов, КУ, шинопроводов, распределительных пунктов, выключателей, кабелей, трансформаторов тока, а также схемы систем электроснабжения для электроснабжения электрооборудования и электрохозяйства производства металлоизделий.

Данная работа состоит из записки и шести чертежей А1.

Записка же написана на 44 страницах, которые имеют 10 таблиц и 3 рисунка.

Записка состоит из таких разделов и подразделов, как:

- Введение,

- Данные по производству металлоизделий,

- Расчет нагрузки цеха,

- Выбор КУ и трансформаторов с учетом компенсации,

- Выбор системы и схемы электроснабжения внутри цеха,

- Расчет распределенной нагрузки ЭП по щитам и шинам,

- Расчет нагрузки освещения,

- Выбор необходимых кабелей, выключателей и трансформаторов тока,

- Расчет номинального тока каждого оборудования и силового трансформатора,

- Расчет и выбор выключателей,

- Расчет и выбор кабелей, шинопроводов,

- Расчет токов коротких замыканий,

- Заключение,

- Список используемых источников.

### **Abstract**

The title of the senior thesis is «Electrical equipment and electrical equipment for metal production».

The work touches upon: how best to design the power supply considering the load distribution so that this system is the most economical, safe and reliable.

The object of the senior thesis is the metal shop, which has only the parameters of height, length and width, as well as the proposed list of equipment with its load.

The senior thesis consists of an explanatory note on 44 pages, introduction, including 3 figures, 11 tables, the list of 20 references including 5 foreign sources and 1 appendices, and the graphic part on 6 A1 sheets.

Much attention is given to paid to the load distribution, in particular singlephase, and to the power supply scheme, since it is necessary to choose the best way to power the equipment so that it is reliable, economical and aesthetic, while choosing the necessary busbars and distribution points.

It can be concluded that the calculated and selected system of internal shop power supply is fully suitable and meets the basic requirements for a power supply system.

This means that there is a safe and reliable power supply for the entire workshop as a whole, including basic equipment and lighting.

3

# **Содержание**

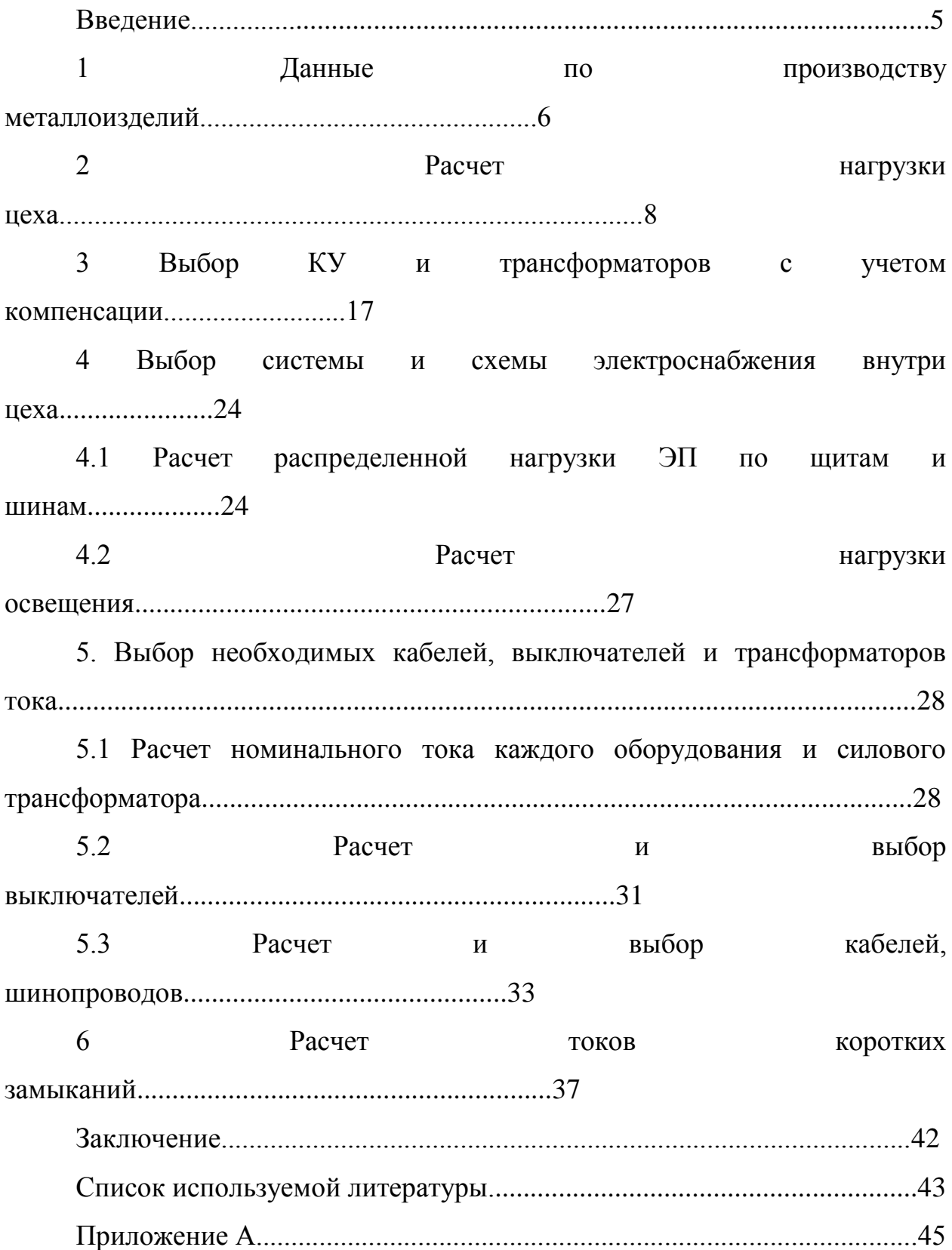

#### **Введение**

Современный мир невозможно представь без электроэнергии. И самым главным потребителем в нем являются заводы и промышленные предприятия.

А с учетом того, что сейчас технологический процесс идет намного быстрее чем в 20 веке, можно прийти к выводу, что потребление будет только возрастать все больше и больше.

Поэтому одной из главных задач является спроектировать хорошую систему внутризаводского и внутрицехового электроснабжения.

В результате выдвигаются следующие требования:

- Безопасное электроснабжение,

- Надежное электроснабжение,

- Экологичное электроснабжение,

- Удобное электроснабжение,

- Не дорогое электроснабжение.

То есть при проектировании системы электроснабжения руководствуются данными требованиями, но при этом необходимо провести следующие расчеты, чтобы выполнить эти требования и спроектировать хорошую систему:

- Расчет нагрузки оборудования цеха,

- Расчет освещения цеха,

- Выбор мощности и количества силовых трансформаторов с КУ для компенсации паразитной реактивной мощности,

- Выбор основной схемы электроснабжения,

- Выбор оборудования для электроснабжения,

- Расчет токов короткого замыкания для проверки оборудования.

В связи с этим темой бакалаврской работы стало провести электроснабжение к электрооборудованию и электрохозяйству ремонтномеханического производства.

5

### **1 Данные по производству металлоизделий**

Цех металлоизделий является одним из цехов завода тяжелого машиностроения. В цехе предусмотрены следующие помещения и отделения:

- Термическое отделение,

- Станочное отделение,

- Комната отдыха,

- Инструментальная,

- Вентиляционная,

- Щитовая,

- ТП,

- Склад,

- Бытовка.

Электроснабжение происходит от цеховой трансформаторной подстанции, являющаяся частью цеха. Цех расположен на расстоянии 1,6 км от подстанции глубокого ввода, которая питает весь завод.

Напряжение со стороны энергосистемы 35 кВ, а питание цеховых ТП происходит при напряжении 10 кВ. От энергосистемы до ПГВ - 15 км.

Количество рабочих смен - 2.

Потребители ЦМ по надежности электроснабжения - 2 и 3 категории.

Все помещения, кроме отделений, двухэтажные высотой 4 м.

Перечисли оборудование цеха:

- Кран мостовой (№ 1, 31, 42),  $P_{\text{macro}} = 25$  кВт, ПВ = 25%,

- Продольно-строгальные станки (№ 2, 3, 14),  $P_{\text{macro}} = 12.2 \text{ kBr}$ ,

- Плоскошлифовальные станки (№ 15...17),  $P_{\text{na} \text{cn}} = 3 \text{ kBr}, 1 \text{-} \phi$ азные,

- Токарно-револьверные станки (№ 4...8, 32...35, 39...41),  $P_{\text{macro}} = 15 \text{ kBr}$ ,

- Токарные станки (№ 9...13),  $P_{\text{macro}} = 15 \text{ kBr}$ ,

- Вертикально-сверлильные станки (№ 18, 19),  $P_{\text{macro}} = 25 \text{ kBr}$ , 1-фазные,

- Расточный станок (№ 20),  $P_{\text{macro}} = 13 \text{ kBr}$ ,

- Фрезерные станки (№ 2021, 22),  $P_{\text{nacn}} = 8 \text{ kBr},$
- Радиально-сверлильные станки (№ 23, 24),  $P_{\text{nacn}} = 9.5 \text{ kBr}$ ,
- Электрическая печь сопротивления (№ 25),  $P_{\text{nacn}} = 60 \text{ }\text{rBr},$
- Электрические печи индукционные (№ 26, 27),  $P_{\text{nacn}} = 24 \text{ }\text{rBr},$
- Электродуговые печи (№ 28...30),  $P_{\text{nacn}} = 50 \text{ }\text{rBr},$
- Вентиляторы (№ 36...38),  $P_{\text{naen}} = 15 \text{ kBr}$ .

Расположение основного оборудования показано на плане (рисунок 1.1).

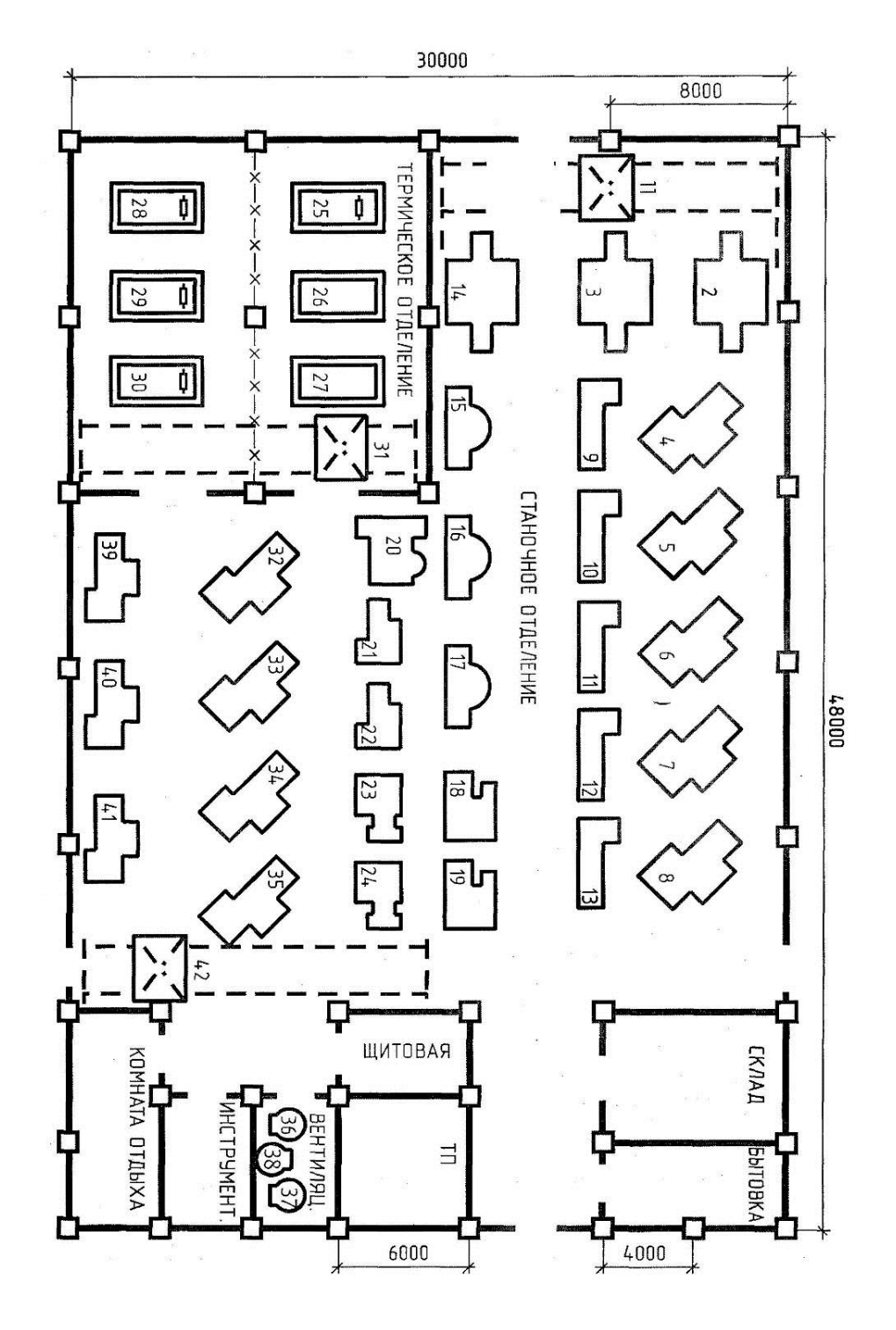

Рисунок 1.1 – Генеральный план цеха

### **2 Расчет нагрузки цеха**

Для начала необходимо рассчитать освещение цеха.

Цех состоит из основных помещений и вспомогательных, которые выходят прямо к основным. Коридоров, как правило, не имеется.

Освещение есть основное и аварийное. Так как не имеется коридоров, а основные помещения достаточно большие и открытые, то аварийное освещение может состоять лишь из табличек с обозначением выхода.

При расчете необходимо использовать литературу [1-5]

На данный момент самым экономичным вариантом являются светодиодные светильники, так как они потребляют мало, но при этом позволяют хорошо освещать помещения.

Так как имеются помещения различных размеров, то рационально выбрать разных размеров и мощностей, что подобрать идеальное освещение для каждого помещения.

Светильник будут выбран с сайта по продаже [6].

Данные по светильникам занесем в таблицу 2.1, а данные по помещениям в таблицу 2.2.

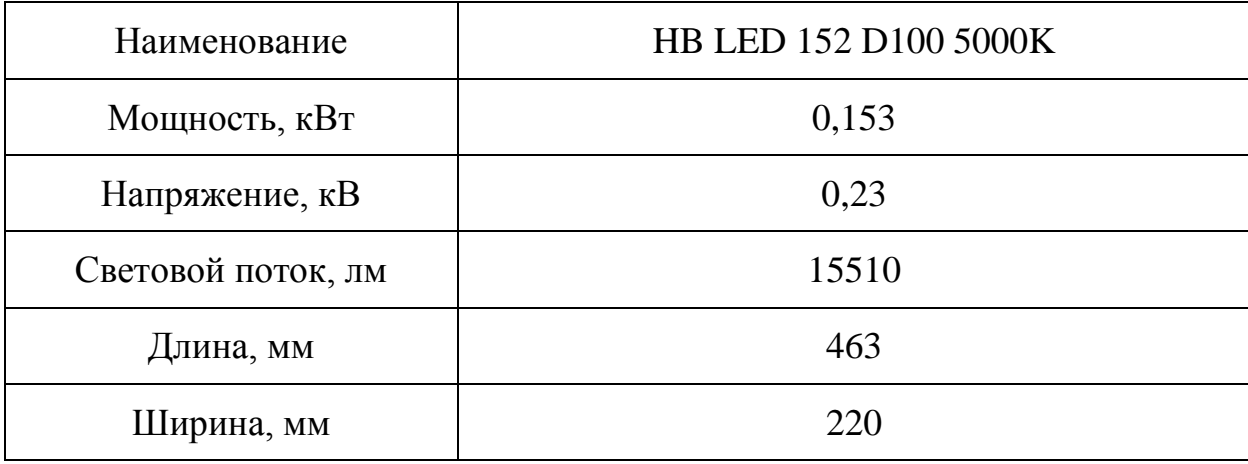

Таблица 2.1 – Параметры светодиодного светильника

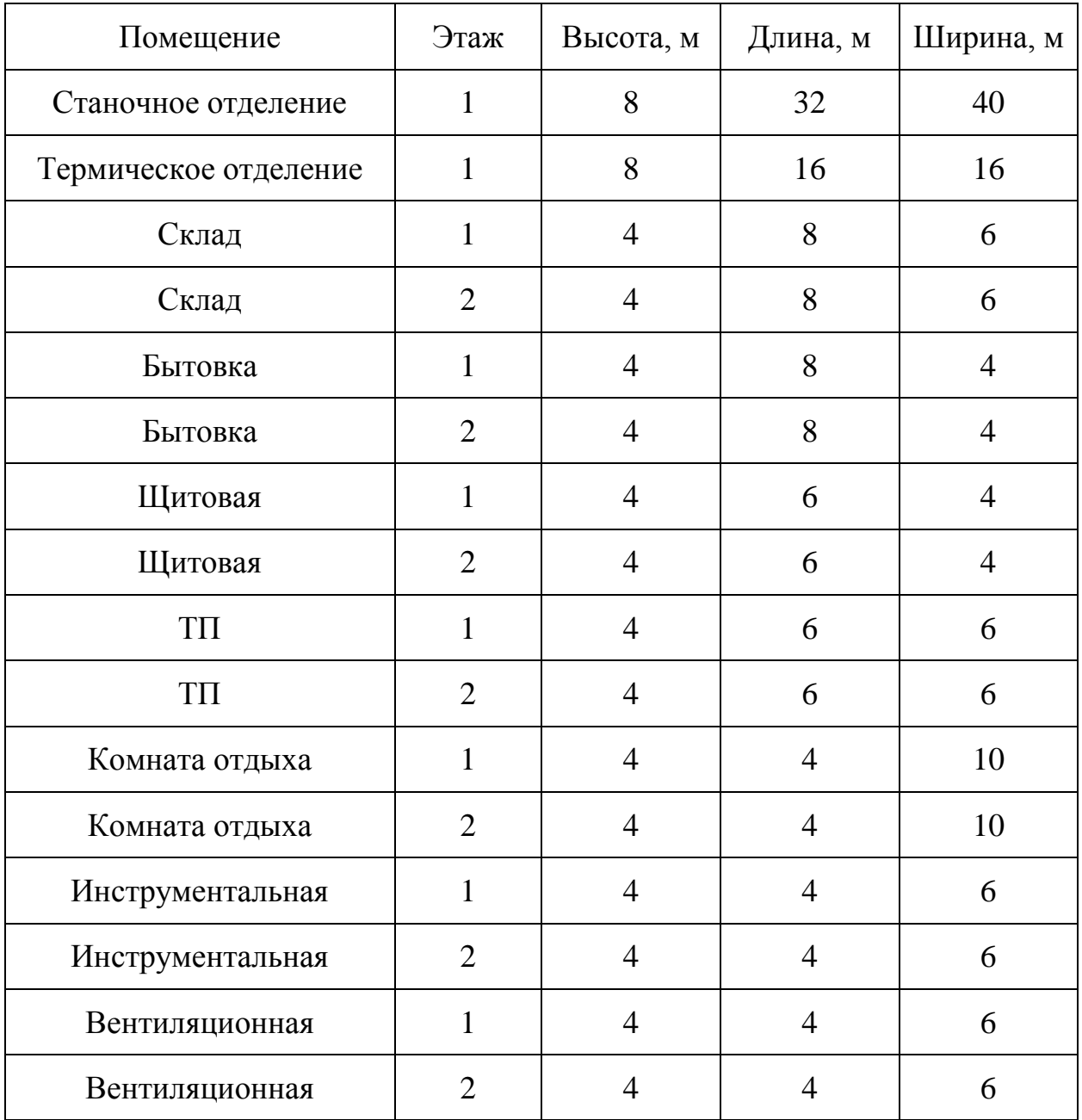

### Таблица 2.2 – Данные по помещениям

Теперь необходимо провести расчеты освещения.

Провести расчет можно при помощи формул или при помощи программы DIALux 4.12 Light. Более точное значение можно получить при помощи программы, так как будут учитываться больше коэффициентов, включая кривую силу света.

Крепится светильнику будут напрямую к потолку. Коэффициенты отражения для всех помещений будут по стандарту:

- Для потолков 70%,

- Для стен 50%,

- Для пола 20%.

Помещения будут считать просто чистым с 3-летним циклом техобслуживания.

Составим таблицу 2.3 с нормативной освещенности для помещений, полученным освещением и количество светильников.

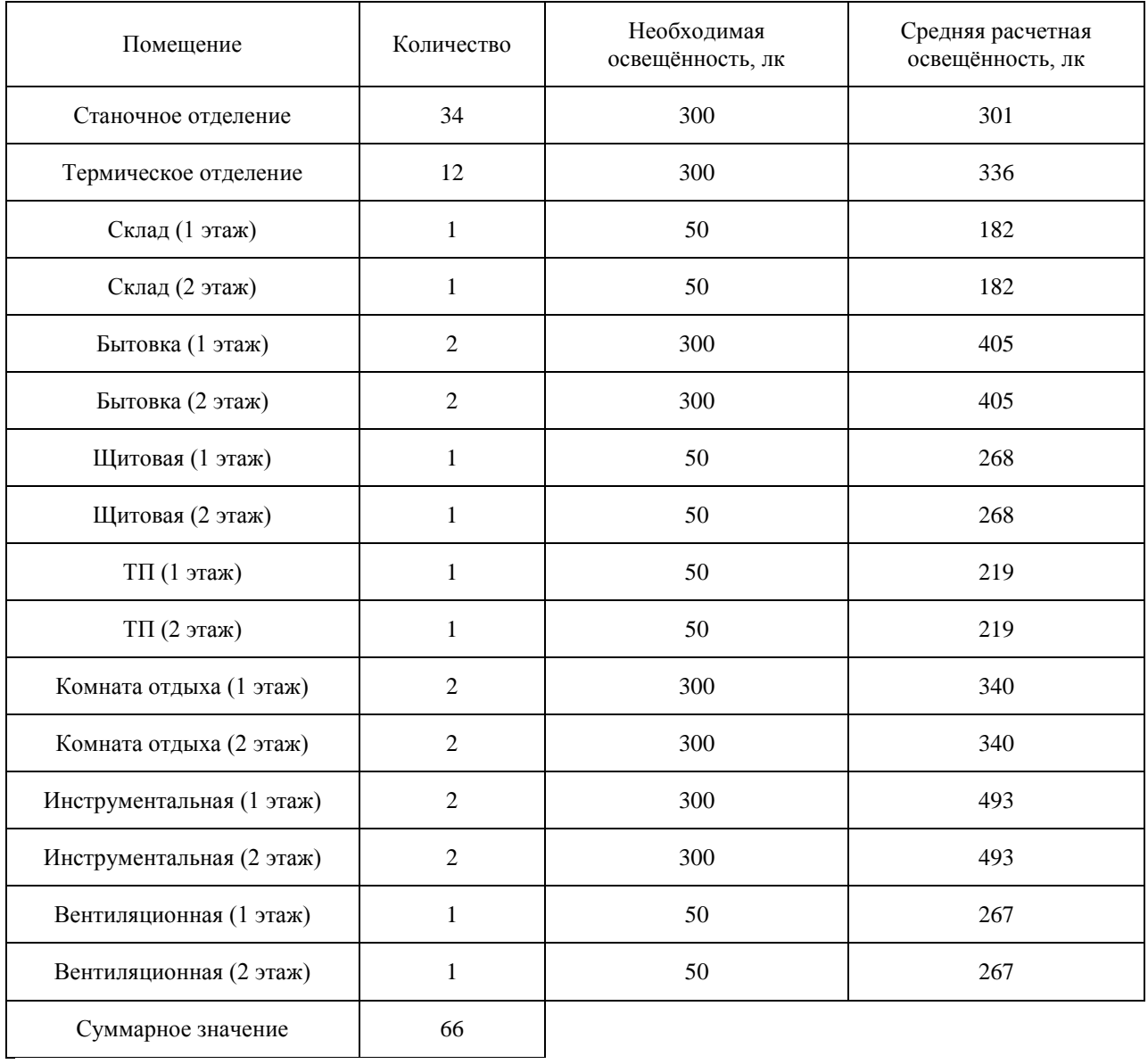

Таблица 2.3 – Результаты расчетов

Теперь необходимо распределить светильники по трём фазам, но так как имеется однофазное оборудование, то его тоже нужно распределить.

Тогда нагрузка на фазу будет определяться по формуле:

$$
P_i = P_{\text{ocB}} \cdot n_{\text{ocB}} + P_{15\ldots17} \cdot n_{15\ldots17} + P_{18,19} \cdot n_{18,19},
$$
(2.1)  

$$
P_A = 0.153 \cdot 66 + 3 \cdot 3 = 19,098 \text{ kBr},
$$
  

$$
P_B = 25 \cdot 1 = 25 \text{ kBr},
$$
  

$$
P_C = 25 \cdot 1 = 25 \text{ kBr}.
$$

Проверим равномерность нагрузки по фазам по формуле:

$$
H = \frac{P_{\phi\text{.H6}} - P_{\phi\text{.HM}}}{P_{\phi\text{.HM}}} \cdot 100\%,
$$
\n
$$
H = \frac{25 - 19,098}{19,098} \cdot 100\% = 30,9\%.
$$
\n(2.2)

Нагрузка неравномерна, так как неравномерность между наиболее нагруженной и менее нагруженной фазами больше 15%.

Поэтому определим трёхфазную нагрузку по формуле:

$$
P = P_B \cdot 3 = P_C \cdot 3,
$$
  
\n
$$
P = 25 \cdot 3 = 75 \text{ kBr}.
$$
 (2.3)

Резюме с расчетом освещения будет приложены в приложении А (рисунок А.1, А.2, А.3, А.4, А.5, А.6, А.7, А.8, А.9).

Теперь необходимо привести нагрузку с ПКР режимом работы в ДР режим. Это мостовые краны, которые необходимы для более легкого перемещения оборудования в цехе.

Определим мощность ДР по формуле:

$$
P_{\rm H} = P_{\rm nacm} \cdot \sqrt{\rm IIB},
$$
\n
$$
P_{\rm H} = 25 \cdot \sqrt{0.25} = 12.5 \text{ kBr}.
$$
\n(2.4)

После всех этих расчетов можно найти всю нагрузку производства.

Необходимо рассчитать расчетную нагрузку каждого оборудования и в общем по цеху.

Проведем пример расчета крана мостового, а потом проведем аналогичные расчеты для остального оборудования.

Определим суммарная нагрузку мостовых кранов по формуле:

$$
\sum P_{\rm H} = P_{\rm H} \cdot n,\tag{2.5}
$$
\n
$$
\sum P_{\rm H} = 12.5 \cdot 3 = 37.5 \text{ kBr}.
$$

Определим среднесменную активную нагрузку по формуле:

$$
P_{\rm C} = \sum P_{\rm H} \cdot K_{\rm H},
$$
\n
$$
P_{\rm C} = 37,5 \cdot 0,2 = 7,5 \text{ kBr}.
$$
\n(2.6)

Определим среднесменную реактивную нагрузку по формуле:

$$
Q_{\rm C} = P_{\rm C} \cdot tg \varphi,
$$
\n
$$
Q_{\rm C} = 7.5 \cdot 1.17 = 8.78 \text{ KBap}.
$$
\n(2.7)

После расчетов всего оборудования необходимо найти общую нагрузку.

Для этого в начале необходимо найти коэффициент использования оборудования по всему цехе по формуле:

$$
\sum K_{\rm H} = \frac{\sum P_{\rm C}}{\sum P_{\rm H}},
$$
\n
$$
\sum K_{\rm H} = \frac{360,48}{755,1} = 0,48.
$$
\n(2.8)

Также находим tg φ чтобы понять, насколько реактивная мощность

преобладает над активной по всему цеху по формуле:

$$
\sum \text{tg}\,\varphi = \frac{\sum Q_{\text{C}}}{\sum P_{\text{C}}},
$$
\n
$$
\sum \text{tg}\,\varphi = \frac{386,93}{360,48} = 1,07.
$$
\n(2.9)

Определим эффективное количество ЭП:

$$
n_{\rm s} = \frac{2 \cdot \sum P_{\rm H. \text{MTOT}}}{P_{\rm H. \text{MARC}}},
$$
\n
$$
n_{\rm s} = \frac{2 \cdot 755.1}{60} = 25.17.
$$
\n(2.10)

Определим расчетный коэффициент (коэффициент максимума) зная эффективное количество ЭП и коэффициент использования по цеху по формуле:

$$
K_{\rm P} = f(K_{\rm H}; n_3),
$$
\n
$$
K_{\rm P} = f(0.48; 25) = 0.85.
$$
\n(2.11)

Определим расчетную активную мощность по формуле:

$$
P_{\rm P} = P_{\rm C} \cdot K_{\rm P},
$$
\n(2.12)  
\n
$$
P_{\rm P} = 360,48 \cdot 0,85 = 306,41 \text{ kBr}.
$$

Определим расчетную реактивную мощность по формулам:

 $Q_{\rm p} = 1.1 \cdot Q_{\rm C}$  при  $n_{\rm p} \leq 10$ ,  $(2.13)$ 

 $Q_{\rm P} = 1.0 \cdot Q_{\rm C}$  при  $n_3 > 10$ ,  $(2.14)$ 

$$
Q_{\rm P} = 1.0 \cdot 386.93 = 386.93
$$
 *k*вар.

Определим расчетную полную мощность по формуле:

$$
S_{\rm P} = \sqrt{P_{\rm P}^2 + Q_{\rm P}^2},
$$
\n
$$
S_{\rm P} = \sqrt{306,41^2 + 386,93^2} = 493,56 \text{ KBA}.
$$
\n(2.15)

В конце рассчитывается расчетный ток по формуле:

$$
I_{\rm P} = \frac{S_{\rm P}}{\sqrt{3} \cdot U_{\rm H}},
$$
\n
$$
I_{\rm P} = \frac{493,56}{\sqrt{3} \cdot 0,4} = 712,4 \text{ A}.
$$
\n(2.16)

| Наименование                        | $\mathbf n$    | $P_{\rm H}$ , к $\rm{B}$ т | $\Sigma P_{\rm H}$ , кВт | $K_{H}$ | $\cos \varphi$ | $tg\ \varphi$ | $P_{\rm CP}$ , KBT | $Q_{\rm CP}$ , квар | $n_{\mathcal{D}}$        | $K_{\rm P}$    | $P_{\rm P}$ , $\rm kBT$  | $Q_P$ , квар             | $S_P$ , к $BA$           | $I_{\rm P}$ , A          |
|-------------------------------------|----------------|----------------------------|--------------------------|---------|----------------|---------------|--------------------|---------------------|--------------------------|----------------|--------------------------|--------------------------|--------------------------|--------------------------|
| $\mathbf{1}$                        | $\overline{2}$ | 3                          | $\overline{4}$           | 5       | 6              | $\tau$        | 8                  | 9                   | 10                       | 11             | 12                       | 13                       | 14                       | 15                       |
| Кран мостовой                       | 3              | 12,5                       | 37,5                     | 0,2     | 0,65           | 1,17          | 7,5                | 8,78                | $\sim$                   | $\sim$         |                          | ÷.                       | $\sim$                   | $\sim$                   |
| Продольно-строгальные станки        | $\mathfrak{Z}$ | 12,2                       | 36,6                     | 0,3     | 0,65           | 1,17          | 10,98              | 12,85               | $\sim$                   | $\sim$         |                          | $\overline{\phantom{a}}$ | $\overline{\phantom{a}}$ | $\sim$                   |
| Токарно-револьверные станки         | 12             | 15                         | 180                      | 0,3     | 0,65           | 1,17          | 54                 | 63,18               | $\sim$                   | $\sim$         | $\sim$                   | $\sim$                   | $\blacksquare$           | $\overline{a}$           |
| Токарные станки                     | 5              | 15                         | 75                       | 0,3     | 0,65           | 1,17          | 22,5               | 26,33               | $\blacksquare$           | $\sim$         |                          | $\blacksquare$           | $\blacksquare$           | $\blacksquare$           |
| Расточный станок                    | -1             | 13                         | 13                       | 0,3     | 0,65           | 1,17          | 3,9                | 4,56                | $\sim$                   | $\sim$         |                          | $\overline{\phantom{a}}$ | $\overline{\phantom{a}}$ |                          |
| Фрезерные станки                    | $\overline{2}$ | 8                          | 16                       | 0,3     | 0,65           | 1,17          | 4,8                | 5,62                | $\overline{\phantom{a}}$ | $\sim$         | $\overline{\phantom{a}}$ | $\blacksquare$           | $\overline{\phantom{a}}$ | $\sim$                   |
| Радиально-сверлильные станки        | $\overline{2}$ | 9,5                        | 19                       | 0,3     | 0,65           | 1,17          | 5,7                | 6,67                | $\sim$                   | $\overline{a}$ |                          | $\overline{a}$           | $\overline{\phantom{a}}$ | $\sim$                   |
| Электрическая печь<br>сопротивления |                | 60                         | 60                       | 0,7     | 0,65           | 1,17          | 42                 | 49,14               | $\sim$                   |                |                          | $\blacksquare$           | $\overline{\phantom{a}}$ | $\overline{\phantom{a}}$ |
| Электрические печи<br>индукционные  | $\sqrt{2}$     | 24                         | 48                       | 0,7     | 0,65           | 1,17          | 33,6               | 39,31               | $\overline{\phantom{a}}$ |                |                          |                          |                          | $\overline{\phantom{a}}$ |
| Электродуговые печи                 | 3              | 50                         | 150                      | 0,7     | 0,65           | 1,17          | 105                | 122,85              | $\blacksquare$           | $\sim$         |                          | $\blacksquare$           | $\blacksquare$           | $\overline{\phantom{a}}$ |
| Вентиляторы                         | 3              | 15                         | 45                       | 0,9     | 0,9            | 0,48          | 40,5               | 19,44               | $\sim$                   | $\sim$         |                          | $\overline{\phantom{a}}$ | $\overline{\phantom{a}}$ | $\sim$                   |
| Плоскошлифовальные станки           | 3              | 3                          |                          | 0,4     | 0,73           | 0,94          | 30                 | 28,2                | $\sim$                   | $\sim$         | $\overline{\phantom{a}}$ | $\blacksquare$           | $\sim$                   | $\sim$                   |
| Вертикально-сверлильные<br>станки   | $\sqrt{2}$     | 25                         | 75                       |         |                |               |                    |                     | $\overline{\phantom{a}}$ |                |                          |                          |                          |                          |

Таблица 2.4 - Сводная ведомость всей нагрузки

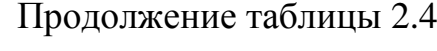

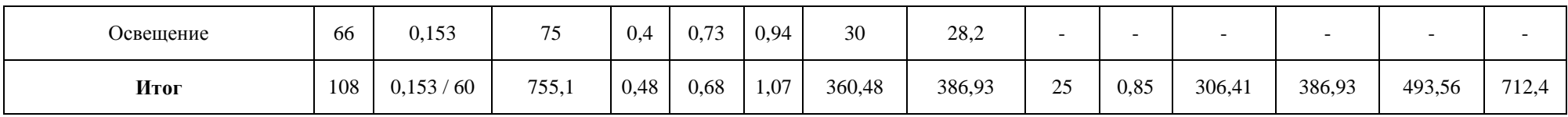

## **3 Выбор КУ и трансформаторов с учетом компенсации**

Расчет будет производиться, используя методически указания [7].

Как правило, в цеховых трансформаторных подстанция может ставить:

- Два трансформатора с АРВ,

- Два трансформатора без АРВ,

- Один трансформатор с резервным питанием,

- Один трансформатор.

Категория надежности цеха:

- 2 категория надежности,

- 3 категория надежности.

При данных условиях обязательно должно быть 2 независимых источника питания.

Составим таблицу 3.1 с данным по каждому варианту установки трансформаторов.

Таблица 3.1 – Данные по вариантам цеховой трансформаторной подстанции

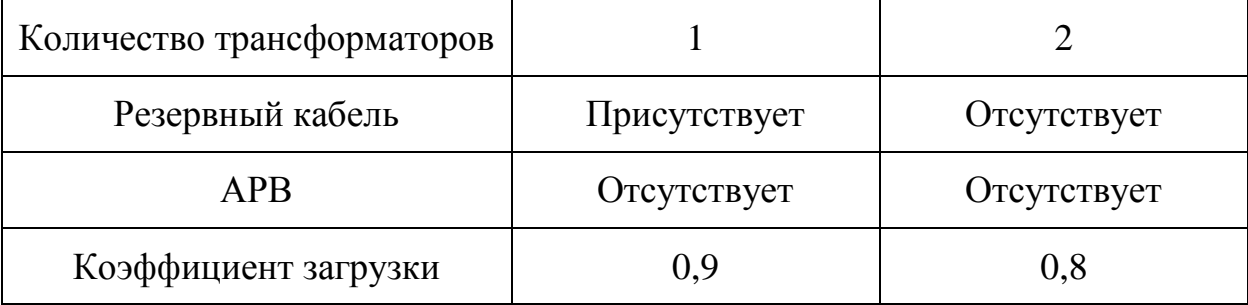

Для начала рассчитаем мощность трансформаторов по формуле:

$$
S_{\text{T}} \ge \frac{P_{\text{P}}}{K_3 \cdot n_{\text{T}}},
$$
  
\n
$$
S_{\text{T.1}} \ge \frac{306,41}{0,9 \cdot 1} = 340,46 \text{ kBA},
$$
  
\n
$$
S_{\text{T.2}} \ge \frac{306,41}{0,8 \cdot 2} = 191,51 \text{ kBA}.
$$
\n(3.1)

Необходимо установить:

- Либо один трансформатор мощностью 400 кВА,

- Либо два трансформатора мощностью 250 кВА,

- Либо два трансформатора мощностью 160 кВА.

Подходящими являются ТМГ 400-10/0,4, ТМГ 250-10/0,4 и ТМГ 160-

10/0,4, которые выбраны с сайта производителя [8].

Данные по трансформаторам запишем в таблицу 3.2.

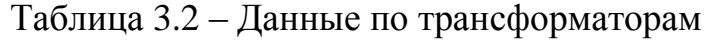

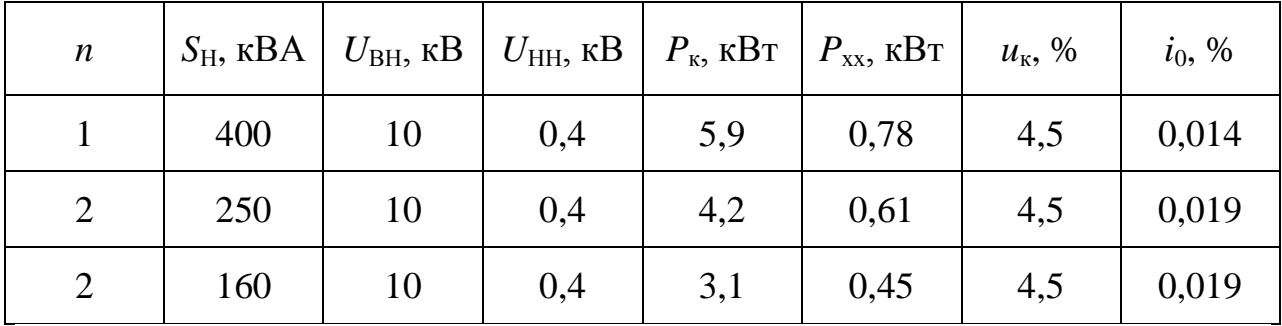

Определим активные потери по формуле:

$$
\Delta P_{\text{T}} = n \cdot (\Delta P_{\text{xx}} + K_3^2 \cdot \Delta P_{\text{K3}}),
$$
(3.2)  

$$
\Delta P_{\text{T.400}} = 1 \cdot (1.07 + 0.9^2 \cdot 8.5) = 5.56 \text{ kBr},
$$
  

$$
\Delta P_{\text{T.250}} = 2 \cdot (0.61 + 0.8^2 \cdot 4.2) = 6.6 \text{ kBr},
$$
  

$$
\Delta P_{\text{T.160}} = 2 \cdot (0.45 + 0.8^2 \cdot 3.1) = 4.87 \text{ kBr}.
$$

Определим реактивные потери по формуле:

$$
\Delta Q_{\text{T}} = n \cdot (i_0 + K_3^2 \cdot U_{\text{K3}}) \cdot \frac{S_{\text{HT}}}{100},
$$
\n
$$
\Delta Q_{\text{T.400}} = 1 \cdot (0.014 + 0.9^2 \cdot 4.5) \cdot \frac{400}{100} = 14.64 \text{ KBap},
$$
\n
$$
\Delta Q_{\text{T.250}} = 2 \cdot (0.019 + 0.8^2 \cdot 4.5) \cdot \frac{250}{100} = 14.5 \text{ KBap},
$$
\n(3.3)

$$
\Delta Q_{\text{T.160}} = 2 \cdot (0.019 + 0.8^2 \cdot 4.5) \cdot \frac{160}{100} = 9.28 \text{ KBap.}
$$

Определим активную нагрузку с учетом потерь по формуле:

$$
P_{P,i} = P_P + \Delta P_T,
$$
\n(3.4)  
\n
$$
P_{P.400} = 306,41 + 5,56 = 311,97 \text{ kBr},
$$
\n
$$
P_{P.250} = 306,41 + 6,6 = 313,01 \text{ kBr},
$$
\n
$$
P_{P.160} = 306,41 + 4,87 = 311,28 \text{ kBr}.
$$

Определим реактивную нагрузку с учетом потерь по формуле:

$$
Q_{P} = Q_{P\Sigma} + \Delta Q_{T},
$$
\n
$$
Q_{P.400} = 386,93 + 14,64 = 401,57 \text{ kmap},
$$
\n
$$
Q_{P.250} = 386,93 + 14,5 = 401,43 \text{ kmap},
$$
\n
$$
Q_{P.160} = 386,93 + 9,28 = 396,21 \text{ kmap}.
$$
\n(3.5)

Определим значение реактивной мощности в часы минимума нагрузки по формуле:

$$
Q_{min} = \alpha_{Qmin} \cdot Q_{P},
$$
\n
$$
Q_{min.400} = 0.5 \cdot 401.57 = 200.79 \text{ kBap},
$$
\n
$$
Q_{min.250} = 0.5 \cdot 401.43 = 200.72 \text{ kBap},
$$
\n
$$
Q_{min.160} = 0.5 \cdot 396.21 = 198.11 \text{ kBap}.
$$
\n(3.6)

Определим значение входных реактивных мощностей по формулам:

$$
Q'_{31} = Q_P - 0.7 Q_{C\mu},
$$
\n
$$
Q'_{31.400} = 401.57 - 0.7 \cdot 0 = 401.57 \text{ kBap},
$$
\n
$$
Q'_{31.250} = 401.43 - 0.7 \cdot 0 = 401.43 \text{ kBap},
$$
\n(3.7)

$$
Q'_{31.160} = 396,21 - 0,7 \cdot 0 = 396,21 \text{ kBap.}
$$
  
\n
$$
Q''_{31} = \alpha \cdot P_{P},
$$
  
\n
$$
Q''_{31.400} = 0,23 \cdot 311,97 = 71,75 \text{ kBap,}
$$
  
\n
$$
Q''_{31.250} = 0,23 \cdot 313,01 = 71,99 \text{ kBap,}
$$
  
\n
$$
Q''_{31.160} = 0,23 \cdot 311,28 = 71,59 \text{ kBap.}
$$
  
\n(3.8)

Выбираем наименьшее значение *Q*Э1.400 = 71,75 квар, *Q*Э1.250 = 71,99 квар и *Q*Э1.160 = 71,59 квар.

$$
Q_{32}^{"'} = Q_{min} - (Q_P - Q_{31}),
$$
\n
$$
Q_{32.400}^{"'} = 200,79 - (401,57 - 71,75) = -129,03 \text{ kBap},
$$
\n
$$
Q_{32.250}^{"'} = 200,72 - (401,43 - 71,99) = -128,72 \text{ kBap},
$$
\n
$$
Q_{32.160}^{"'} = 198,11 - (396,21 - 71,59) = -126,51 \text{ kBap}.
$$
\n
$$
Q_{32}^{''} = Q_{min} + Q_K,
$$
\n
$$
Q_{32.400}^{''} = 200,79 + 0 = 200,79 \text{ kBap},
$$
\n
$$
Q_{32.250}^{''} = 200,72 + 0 = 200,72 \text{ kBap},
$$
\n
$$
Q_{32.160}^{''} = 198,11 + 0 = 198,11 \text{ kBap}.
$$
\n(3.10)

Выбираем наибольшее значение  $Q_{\text{32.400}} = 200,79$  квар,  $Q_{\text{32.250}} = 200,72$ квар и Q<sub>Э2.160</sub> = 198,11 квар.

Определим максимальную мощность для компенсации по формуле:

$$
Q_{\text{KY.MAX}} = 1.1 \cdot Q_{\text{P}} - Q_{31},
$$
\n
$$
Q_{\text{KY.MAX.400}} = 1.1 \cdot 401,57 - 71,75 = 369,98 \text{ kmap},
$$
\n
$$
Q_{\text{KY.MAX.250}} = 1.1 \cdot 401,43 - 71,99 = 369,58 \text{ kmap},
$$
\n
$$
Q_{\text{KY.MAX.160}} = 1.1 \cdot 396,21 - 71,59 = 364,24 \text{ kmap}.
$$
\n(3.11)

Определим минимальную мощность для компенсации по формуле:

$$
Q_{\text{KY.MIN}} = Q_{\text{min}} - Q_{32}, \tag{3.12}
$$

$$
Q_{\text{KY.MIN.400}} = 200,79 - 200,79 = 0 \text{ kBap},
$$
  

$$
Q_{\text{KY.MIN.250}} = 200,72 - 200,72 = 0 \text{ kBap},
$$
  

$$
Q_{\text{KY.MIN.160}} = 198,11 - 198,11 = 0 \text{ kBap}.
$$

Определим реактивную мощность, которая должна передаться с высокой стороны на низкую и не должна быть скомпенсирована по формуле:

$$
Q_{\text{3H}} = Q_{\text{31}} - (Q_{\text{P}} - Q_{\text{P}\Sigma}),
$$
(3.13)  
\n
$$
Q_{\text{3H.400}} = 71,75 - (401,57 - 386,93) = 57,11 \text{ KBap},
$$
  
\n
$$
Q_{\text{3H.250}} = 71,99 - (401,43 - 386,93) = 57,49 \text{ KBap},
$$
  
\n
$$
Q_{\text{3H.160}} = 71,59 - (396,21 - 386,93) = 62,31 \text{ KBap}.
$$

Определим реактивную мощность, которая может быть передана с высокой стороны на низкую по формуле:

$$
Q_{\text{T}} = \sqrt{(N_{\text{T}} \cdot K_3 \cdot S_{\text{HT}})^2 - P_{\text{P}\Sigma}^2},\tag{3.14}
$$
\n
$$
Q_{\text{T.400}} = \sqrt{(1 \cdot 0.9 \cdot 400)^2 - 306.41^2} = 188.98 \text{ kBap},
$$
\n
$$
Q_{\text{T.250}} = \sqrt{(2 \cdot 0.8 \cdot 250)^2 - 306.41^2} = 257.12 \text{ kBap},
$$
\n
$$
Q_{\text{T.160}} = \sqrt{(2 \cdot 0.8 \cdot 160)^2 - 306.41^2} = \sqrt{-28351.09} \text{ kBap}.
$$

Вариант с двумя трансформаторами ТМГ 160/10 отпадает.

Определим мощность КУ, которая может быть установлена на стороне 0,4 кВ по формуле:

$$
Q_{\text{KY.HH}} = Q_{\text{P}\Sigma} - Q_{\text{T}},
$$
\n
$$
Q_{\text{KY.HH.400}} = 386,93 - 188,98 = 197,95 \text{ kBap},
$$
\n
$$
Q_{\text{KY.HH.250}} = 386,93 - 257,12 = 129,81 \text{ kBap}.
$$
\n(3.15)

Определим мощность КУ, которая может быть установлена на стороне 10 кВ по формуле:

$$
Q_{\text{KY.BH}} = Q_{\text{KY.MAX}} - Q_{\text{KY.HH}},
$$
\n
$$
Q_{\text{KY.BH.400}} = 369,98 - 197,95 = 172,03 \text{ kBap},
$$
\n
$$
Q_{\text{KY.BH.250}} = 369,58 - 129,81 = 239,77 \text{ kBap}.
$$
\n(3.16)

На высокой стороне КУ не ставится ни в одном из вариантов, а ставится только на низкой стороне.

Компенсирующие установки берутся с сайта по продаже различного оборудования [19].

Для варианта с одним трансформатором ТМГ 400/10 берется один АУКРМ-200-0,4.

Для варианта с двумя трансформаторами ТМГ 250/10 берутся два АУКРМ-65-0,4.

Определим приведенные потери за год по формулам:

$$
\tau = (0,124 + \frac{T_{\rm M}}{10000})^2 \cdot T_{\rm P},\tag{3.17}
$$
\n
$$
\tau = \left(0,124 + \frac{4500}{10000}\right)^2 \cdot 8760 = 2886,21 \text{ y}.
$$

$$
C = \left(\frac{\alpha}{T_{\rm M}} + \beta \cdot 10^{-2}\right) \cdot \tau,\tag{3.18}
$$

$$
C = \left(\frac{18377}{4500} + 4,06 \cdot 10^{-2}\right) \cdot 2886,21 = 11904 \frac{py6}{\kappa Br \cdot roA}.
$$
  

$$
C_0 = \left(\frac{\alpha}{T_M} + \beta \cdot 10^{-2}\right) \cdot T_P,
$$
(3.19)

$$
C_0 = \left(\frac{18377}{4500} + 4{,}06 \cdot 10^{-2}\right) \cdot 8760 = 36130 \frac{\text{py6}}{\text{kBr} \cdot \text{rog}}.
$$

Определим годовые потери по формуле:

$$
C \cdot \Delta P_{\text{T}} = n \cdot (C_0 \cdot \Delta P_{\text{xx}} + C \cdot K_3^2 \cdot \Delta P_{\text{KS}}), \tag{3.20}
$$
  

$$
C \cdot \Delta P_{\text{T}} (400) = 1 \cdot (36130 \cdot 0.78 + 11904 \cdot 0.9^2 \cdot 5.9) = 85070.62 \frac{\text{py6}}{\text{roq}},
$$
  

$$
C \cdot \Delta P_{\text{T}} (250) = 2 \cdot (36130 \cdot 0.61 + 11904 \cdot 0.8^2 \cdot 4.2) = 108074.5 \frac{\text{py6}}{\text{roq}}.
$$

Определим затраты на покупку трансформаторов и КУ по формуле:

$$
K_{\text{KTII}} = K_{\text{T}} \cdot n + K_{\text{KY}} \cdot n,
$$
(3.21)  

$$
K_{\text{KTII}.400} = 230500 \cdot 1 + 80100 \cdot 1 = 310,6 \text{ } \text{THC. py6},
$$
  

$$
K_{\text{KTII}.250} = 168500 \cdot 2 + 38400 \cdot 2 = 413,8 \text{ } \text{THC. py6}.
$$

Определим годовые затраты на КТП по формуле:

$$
3_{\text{KTII}} = E \cdot K_{\text{KTII}} + \frac{C \cdot \Delta P_{\text{T}}}{1000},
$$
(3.22)  

$$
3_{\text{KTII}.400} = 0,223 \cdot 310,6 + \frac{85070,62}{1000} = 154,33 \text{ TbIC. py6},
$$

$$
3_{\text{KTII}.250} = 0,223 \cdot 413,8 + \frac{108074,5}{1000} = 200,35 \text{ TbIC. py6}.
$$

Согласно расчетам наиболее выгодный вариант это установка одного трансформатора в цеховую ТП и подключение к шине кабеля через выключатель с резервным питанием от другой цеховой ТП.

### **4 Выбор системы и схемы электроснабжения внутри цеха**

## **4.1 Расчет распределенной нагрузки ЭП по щитам и шинам**

Выберем схему внутрицехового электроснабжения, опираясь на соответствующую литературу [1, 4, 11-16].

Основным оборудованием будут шинопровода, а именно:

- Троллейные,

- Распределительные,

- Магистральные.

Также будет один распределительный пункт для вентиляторов и один щит освещения на весь цех возле хода.

Также нужно пересчитать однофазную нагрузку, но при этом учитывать, как она была распределена в пункте с расчетом всей нагрузки.

Тогда нагрузка на каждую фазу на ШРА-2 будет определяться по формуле 2.1:

> $P_A = 3 \cdot 3 = 9$  kBr,  $P_B = P_C = 25 \cdot 1 = 25 \text{ kBr},$

Проверим равномерность однофазной нагрузки по фазам на ШРА-2 по формуле 2.2:

$$
H = \frac{25 - 9}{9} \cdot 100\% = 177\%
$$

Однофазная нагрузка на ШРА-2 неравномерна, поэтому определим трёхфазную нагрузку по формуле 2.3:

$$
P=25\cdot 3=75\text{ }\mathrm{KBT}.
$$

| Наименование                        | $\mathbf n$    | $P_{\rm H}$ , KBT | $\Sigma P_{\rm H}$ , кВт | $K_H$ | $\cos \varphi$ | $tg \varphi$ | $P_{\rm CP}$ , KBT | $Q_{CP}$ , квар | $n_{\mathcal{D}}$        | $K_{\rm P}$              | $P_{\rm P}$ , $\rm kBT$ | $Q_P$ , квар             | $S_P$ , к $BA$           | $I_{\rm P}$ , A          |
|-------------------------------------|----------------|-------------------|--------------------------|-------|----------------|--------------|--------------------|-----------------|--------------------------|--------------------------|-------------------------|--------------------------|--------------------------|--------------------------|
| $\mathbf{1}$                        | $\overline{2}$ | $\overline{3}$    | $\overline{4}$           | 5     | 6              | $\tau$       | $\,8\,$            | 9               | 10                       | 11                       | 12                      | 13                       | 14                       | 15                       |
| Кран мостовой (ШТА-1)               | 1              | 12,5              | 12,5                     | 0,2   | 0,65           | 1,17         | 2,5                | 2,93            | -1                       | $\overline{4}$           | 10                      | 3,22                     | 10,51                    | 15,17                    |
| Токарно-револьверные станки         | $\overline{7}$ | 15                | 105                      | 0,3   | 0,65           | 1,17         | 31,5               | 36,86           | $\sim$                   | $\sim$                   | $\sim$                  |                          | $\sim$                   |                          |
| Электрическая печь<br>сопротивления | 1              | 60                | 60                       | 0,7   | 0,65           | 1,17         | 42                 | 49,14           | $\overline{a}$           | $\overline{\phantom{a}}$ |                         |                          |                          | $\blacksquare$           |
| Электрические печи<br>индукционные  | $\overline{2}$ | 24                | 48                       | 0,7   | 0,65           | 1,17         | 33,6               | 39,31           | $\overline{\phantom{a}}$ | $\blacksquare$           | $\sim$                  |                          | $\blacksquare$           |                          |
| Электродуговые печи                 | 3              | 50                | 150                      | 0,7   | 0,65           | 1,17         | 105                | 122,85          | $\sim$                   | $\blacksquare$           |                         |                          | $\overline{\phantom{a}}$ | $\overline{\phantom{a}}$ |
| Итого по ШРА-1                      | 14             | 12,5/60           | 375,5                    | 0,57  | 0,65           | 1,17         | 214,6              | 251,09          | 12                       | -1                       | 214,6                   | 251,09                   | 330,30                   | 476,75                   |
| Кран мостовой (ШТА-2)               | 1              | 12,5              | 12,5                     | 0,2   | 0,65           | 1,17         | 2,5                | 2,93            | -1                       | $\overline{4}$           | 10                      | 3,22                     | 10,51                    | 15,17                    |
| Кран мостовой (ШТА-3)               | $\mathbf{1}$   | 12,5              | 12,5                     | 0,2   | 0,65           | 1,17         | 2,5                | 2,93            | 1                        | $\overline{4}$           | 10                      | 3,22                     | 10,51                    | 15,17                    |
| Продольно-строгальные станки        | 1              | 12,2              | 12,2                     | 0,3   | 0,65           | 1,17         | 3,66               | 4,28            | $\sim$                   | $\blacksquare$           | $\blacksquare$          | $\overline{\phantom{a}}$ | $\blacksquare$           | $\blacksquare$           |
| Плоскошлифовальные станки           | $\overline{3}$ | $\overline{3}$    | 75                       | 0,3   | 0,65           | 1,17         | 22,5               | 26,33           | $\overline{a}$           | ÷.                       |                         |                          |                          |                          |
| Вертикально-сверлильные<br>станки   | $\overline{2}$ | 25                |                          |       |                |              |                    |                 | $\overline{\phantom{a}}$ | $\overline{\phantom{a}}$ |                         |                          |                          |                          |
| Расточный станок                    | 1              | 13                | 13                       | 0,3   | 0,65           | 1,17         | 3,9                | 4,56            | $\overline{\phantom{a}}$ | $\sim$                   |                         |                          |                          | $\overline{a}$           |
| Фрезерные станки                    | 2              | 8                 | 16                       | 0,3   | 0,65           | 1,17         | 4,8                | 5,62            | $\sim$                   | $\sim$                   |                         |                          |                          |                          |

Таблица 4.1 – Распределенная нагрузка по цеху

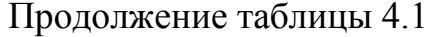

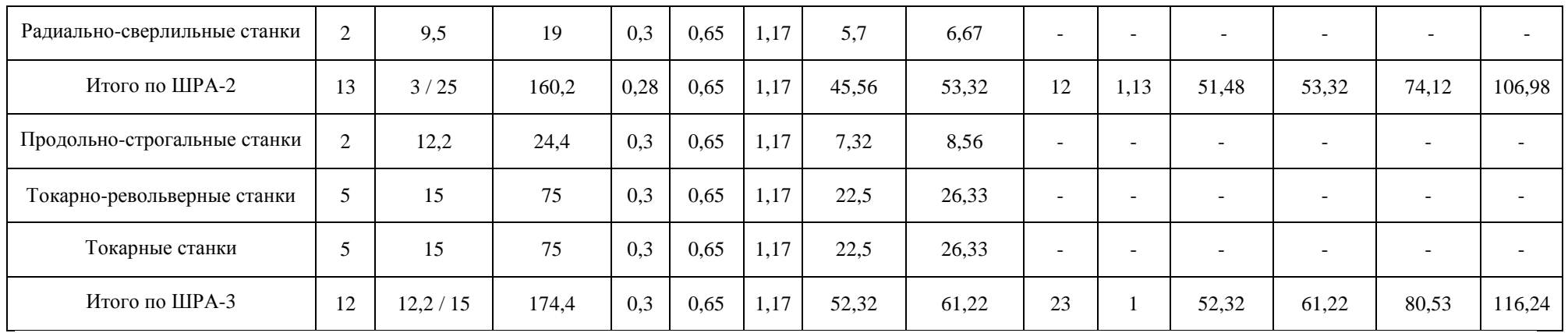

# **4.2 Расчет нагрузки освещения**

Рассчитаем расчетный ток одного светильника по формуле:

$$
I_{P.i} = \frac{P_{H.i}}{U_H \cdot \cos \varphi_i \cdot \eta_i},
$$
\n
$$
I_{P.CBETHJ1bHHK} = \frac{0,153}{0,23 \cdot 0,96 \cdot 0,9} = 0,77 \text{ A}.
$$
\n(4.1)

Теперь определим нагрузку освещения по каждому помещению и в общем по формуле:

$$
I_{P\Sigma} = I_P \cdot n,
$$
\n
$$
I_{P \Sigma, \text{BHTOBKA}} = 0,77 \cdot 2 = 1,54 \text{ A},
$$
\n
$$
I_{P \Sigma, \text{BHTMJRIUOHHA3A}} = 0,77 \cdot 1 = 0,77 \text{ A},
$$
\n
$$
I_{P \Sigma, \text{JHICTDYMCHTAJLHA3A}} = 0,77 \cdot 2 = 1,54 \text{ A},
$$
\n
$$
I_{P \Sigma, \text{KOMHATA OTJLH3A}} = 0,77 \cdot 2 = 1,54 \text{ A},
$$
\n
$$
I_{P \Sigma, \text{CKJAJ}} = 0,77 \cdot 1 = 0,77 \text{ A},
$$
\n
$$
I_{P \Sigma, \text{CTaHOVHOO OTEQEJHHe}} = 0,77 \cdot 34 = 26,18 \text{ A},
$$
\n
$$
I_{P \Sigma, \text{TEPMMVECKOO OTEQEJHHe}} = 0,77 \cdot 12 = 9,24 \text{ A},
$$
\n
$$
I_{P \Sigma, \text{III}} = 0,77 \cdot 1 = 0,77 \text{ A},
$$
\n
$$
I_{P \Sigma, \text{ILITOBA3A}} = 0,77 \cdot 1 = 0,77 \text{ A},
$$
\n
$$
I_{P \Sigma, \text{ILIT}} = 0,77 \cdot 66 = 50,82 \text{ A}.
$$
\n(4.2)

**5. Выбор необходимых кабелей, выключателей и трансформаторов тока**

При выборе необходимого оборудования нужно руководствоваться следующей литературой [11-16].

# **5.1 Расчет номинального тока каждого оборудования и силового трансформатора**

Определим расчётный номинальный ток каждого трёхфазного ЭП по формуле:

$$
I_{P.i} = \frac{P_{n.i}}{\sqrt{3} \cdot U_{n} \cdot \cos \varphi_{i} \cdot \eta_{i}},
$$
(5.1)  
\n
$$
I_{P.1,31,42} = \frac{12,5}{\sqrt{3} \cdot 0,4 \cdot 0,65 \cdot 0,8} = 34,7 \text{ A},
$$
  
\n
$$
I_{P.4...8,32...35,39...41} = \frac{15}{\sqrt{3} \cdot 0,4 \cdot 0,65 \cdot 0,8} = 41,64 \text{ A},
$$
  
\n
$$
I_{P.2,3,14} = \frac{12,2}{\sqrt{3} \cdot 0,4 \cdot 0,65 \cdot 0,8} = 33,9 \text{ A},
$$
  
\n
$$
I_{P.20} = \frac{13}{\sqrt{3} \cdot 0,4 \cdot 0,65 \cdot 0,8} = 36,1 \text{ A},
$$
  
\n
$$
I_{P.9...13} = \frac{15}{\sqrt{3} \cdot 0,4 \cdot 0,65 \cdot 0,8} = 41,64 \text{ A},
$$
  
\n
$$
I_{P.23,24} = \frac{9,5}{\sqrt{3} \cdot 0,4 \cdot 0,65 \cdot 0,8} = 26,37 \text{ A},
$$
  
\n
$$
I_{P.21,22} = \frac{8}{\sqrt{3} \cdot 0,4 \cdot 0,65 \cdot 0,8} = 22,2 \text{ A},
$$
  
\n
$$
I_{P.26,27} = \frac{24}{\sqrt{3} \cdot 0,4 \cdot 0,65 \cdot 0,8} = 66,62 \text{ A},
$$
  
\n
$$
I_{P.25} = \frac{60}{\sqrt{3} \cdot 0,4 \cdot 0,65 \cdot 0,8} = 166,54 \text{ A},
$$

$$
I_{P.28\ldots30} = \frac{50}{\sqrt{3} \cdot 0.4 \cdot 0.65 \cdot 0.8} = 138,79 \text{ A},
$$

$$
I_{P.36\ldots38} = \frac{15}{\sqrt{3} \cdot 0.4 \cdot 0.9 \cdot 0.8} = 30,1 \text{ A}.
$$

Определим расчётный номинальный ток каждого однофазного ЭП по формуле 4.1:

$$
I_{P.15...17} = \frac{3}{0,23 \cdot 0,65 \cdot 0,8} = 25,08 \text{ A},
$$

$$
I_{P.18,19} = \frac{25}{0,23 \cdot 0,65 \cdot 0,8} = 209,03 \text{ A}.
$$

Определим номинальный ток трансформатора на обоих сторонах по формуле:

$$
I_{\rm T} = \frac{S_{\rm T}}{\sqrt{3} \cdot U_{\rm H}},
$$
\n
$$
I_{\rm T.BH} = \frac{400}{\sqrt{3} \cdot 10} = 23,1 \text{ A},
$$
\n
$$
I_{\rm T.BH} = \frac{400}{\sqrt{3} \cdot 10,4} = 577,4 \text{ A}.
$$
\n(5.2)

Полученные расчетные токи по оборудованию и освещению запишем в таблицу 5.1.

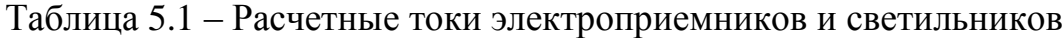

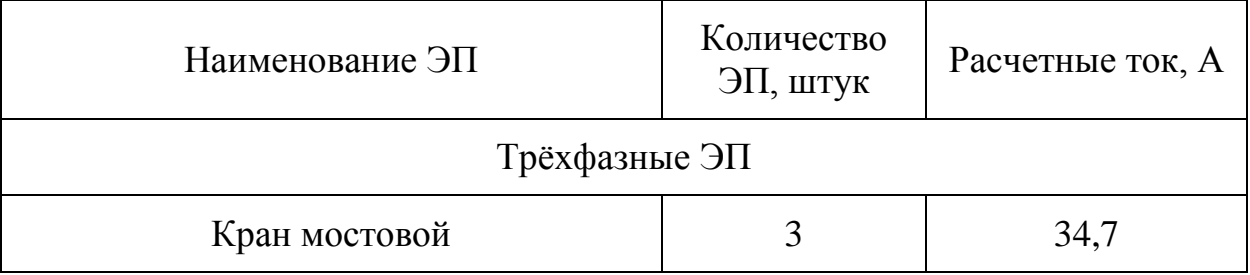

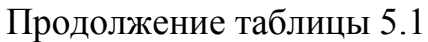

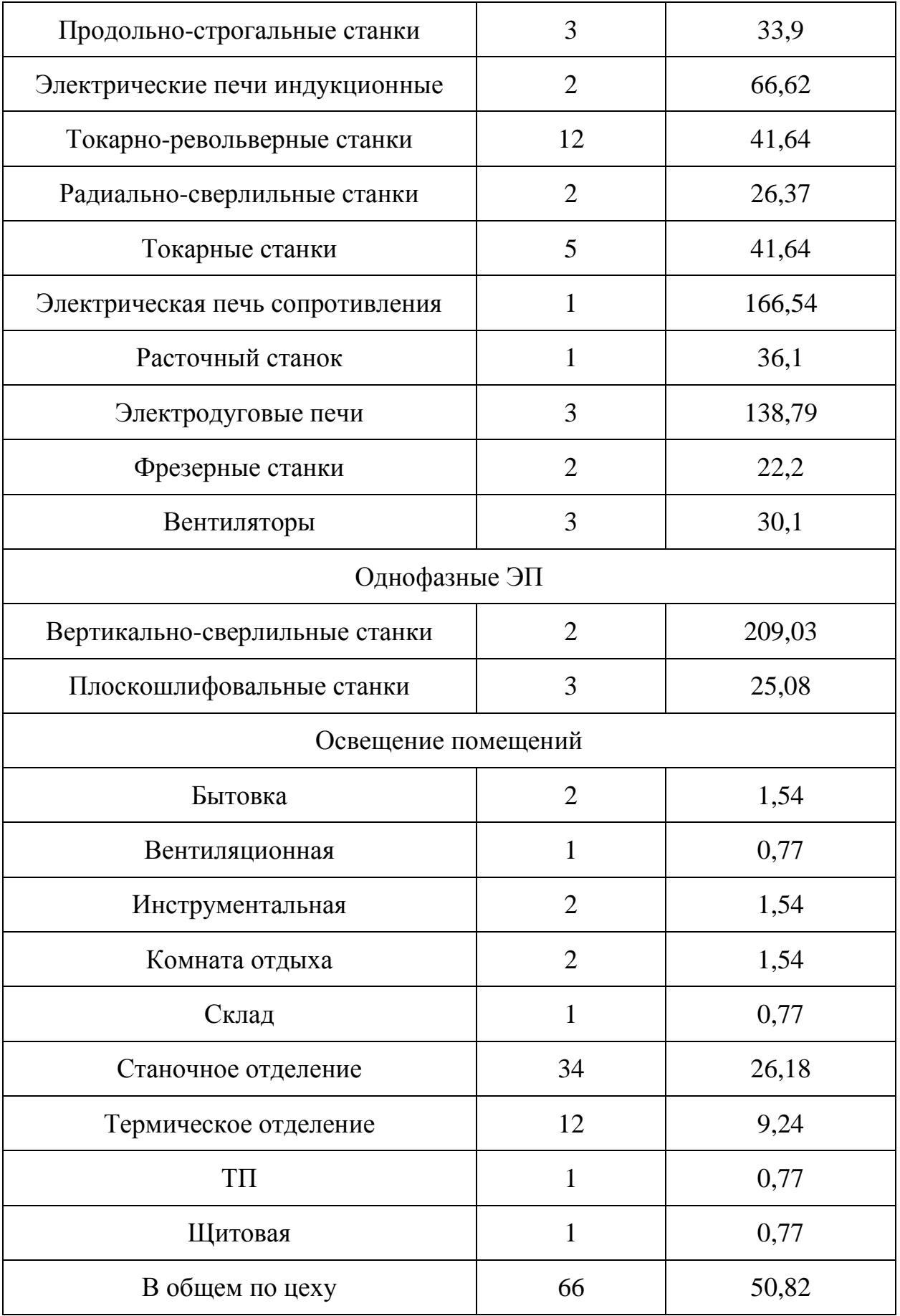

## **5.2 Расчет и выбор выключателей**

Теперь необходимо выбрать выключатели для кабельных линий в качестве защиты и коммутационного оборудования. Необходимо определить ток расцепителя.

Для групповой линии ЭП определим ток по формуле:

$$
I_{\text{H.p}} \ge 1,25 \cdot I_{\text{P}}.
$$
\n
$$
I_{\text{H.p}}(\text{IIIPA} - 1) \ge 1,25 \cdot 476,75 = 595,94 \text{ A},
$$
\n
$$
I_{\text{H.p}}(\text{IIIPA} - 2) \ge 1,25 \cdot 106,98 = 133,73 \text{ A},
$$
\n
$$
I_{\text{H.p}}(\text{IIIPA} - 3) \ge 1,25 \cdot 116,24 = 145,3 \text{ A},
$$
\n
$$
I_{\text{H.p}}(\text{P}\Pi - 1) \ge 1,25 \cdot 66,11 = 82,64 \text{ A},
$$
\n
$$
I_{\text{H.p}}(\text{IIHH}) \ge 1,25 \cdot 712,4 = 890,5 \text{ A}.
$$
\n
$$
(5.3)
$$

Для линии питания одного ЭП определим ток по формуле:

$$
I_{\rm H,p} \ge 1,1 \cdot I_{\rm P}. \tag{5.4}
$$
\n
$$
I_{\rm H,p}(1,31,42) \ge 1,1 \cdot 34,7 = 38,7 \text{ A},
$$
\n
$$
I_{\rm H,p}(28...30) \ge 1,1 \cdot 138,79 = 152,67 \text{ A},
$$
\n
$$
I_{\rm H,p}(2,3,14) \ge 1,1 \cdot 33,9 = 37,9 \text{ A},
$$
\n
$$
I_{\rm H,p}(26,27) \ge 1,1 \cdot 66,62 = 73,3 \text{ A},
$$
\n
$$
I_{\rm H,p}(4...8,32..35,39...41) \ge 1,1 \cdot 41,64 = 45,8 \text{ A},
$$
\n
$$
I_{\rm H,p}(25) \ge 1,1 \cdot 166,54 = 183,2 \text{ A},
$$
\n
$$
I_{\rm H,p}(9...13) \ge 1,1 \cdot 41,64 = 45,8 \text{ A},
$$
\n
$$
I_{\rm H,p}(23,24) \ge 1,1 \cdot 26,37 = 29 \text{ A},
$$
\n
$$
I_{\rm H,p}(15...17) \ge 1,1 \cdot 25,08 = 27,59 \text{ A},
$$
\n
$$
I_{\rm H,p}(21,22) \ge 1,1 \cdot 22,2 = 24,42 \text{ A},
$$
\n
$$
I_{\rm H,p}(18,19) \ge 1,1 \cdot 209,03 = 229,93 \text{ A},
$$

$$
I_{\text{H},p}(20) \ge 1,1 \cdot 36,1 = 43,32 \text{ A},
$$

$$
I_{\text{H},p}(36...38) \ge 1,1 \cdot 30,1 = 33,11 \text{ A}.
$$

Для освещения расчетный ток не изменится.

Составим таблицу 5.2 с данные по расчетам тока расцепителя.

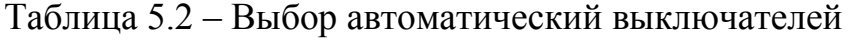

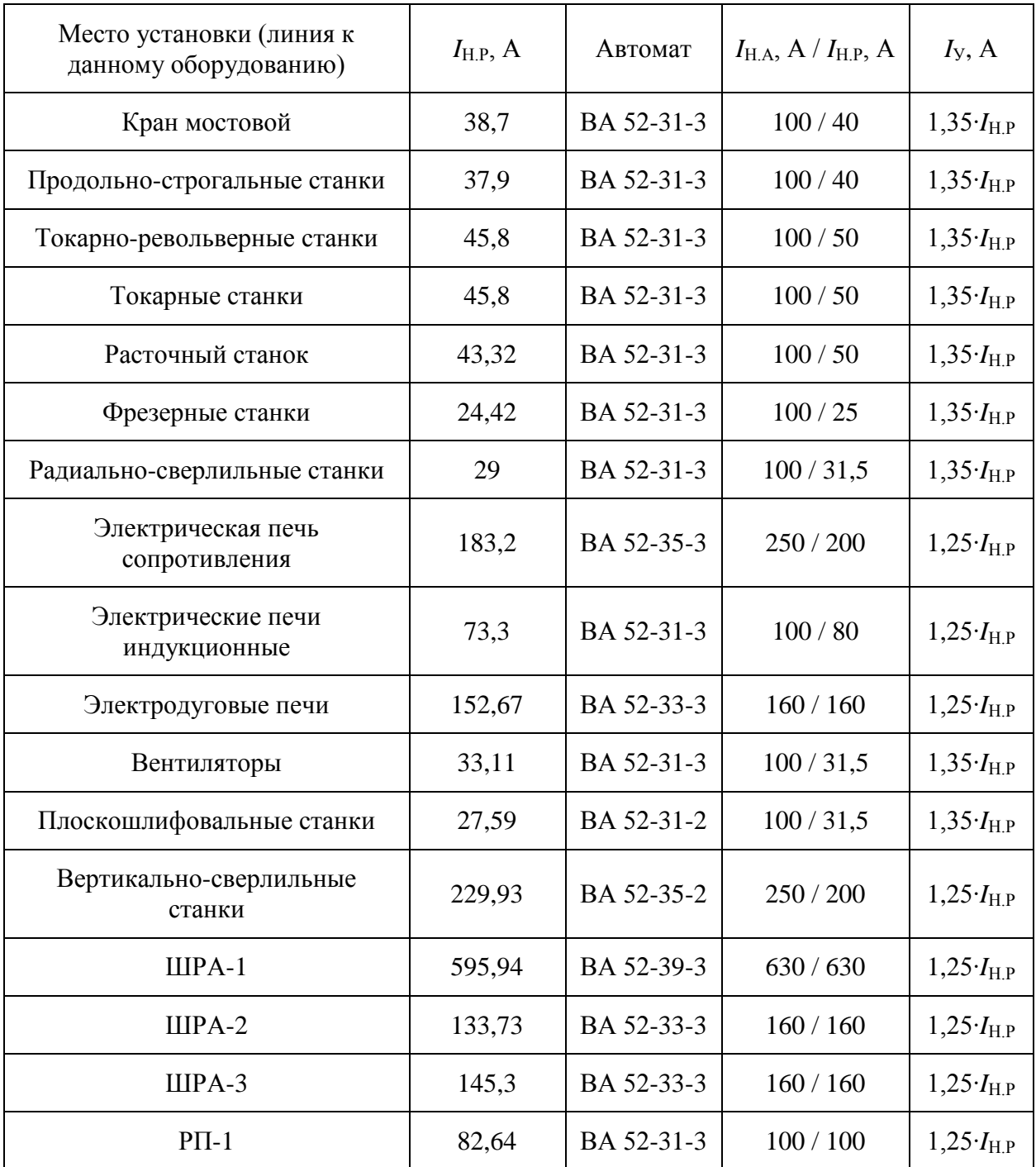

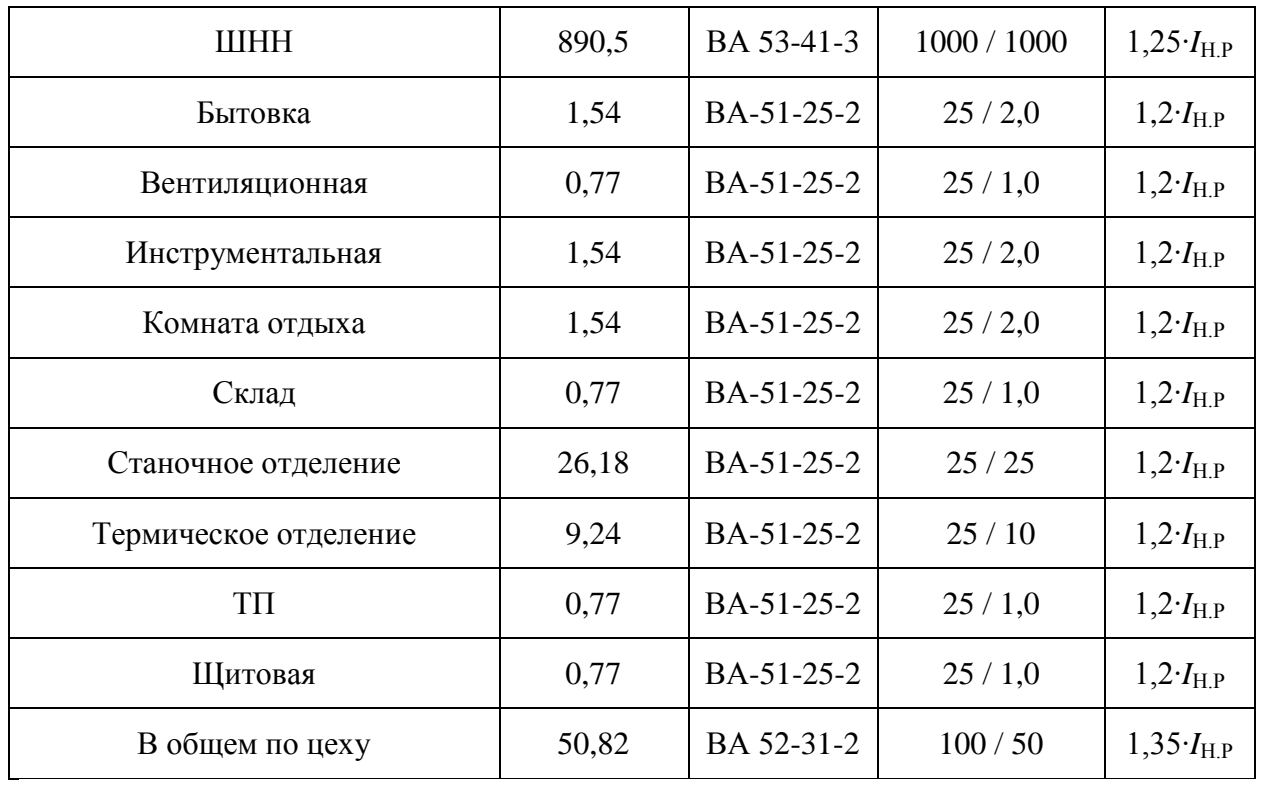

Продолжение таблицы 5.2

Выключателем на 10 кВ необходимо взять ВВМ-СЭЩ-3-10-20/1000.

## 5.3 Расчет и выбор кабелей, шинопроводов

Теперь необходимо определить ток для нахождения кабелей и проверки по допустимому току:

$$
I_{A0n} \ge I_{y(n)} = K_{y(n)} \cdot I_{H,p}
$$
(5.5)  
\n
$$
I_{H,p}(1,31,42) \ge 1,35 \cdot 40 = 54 \text{ A},
$$
  
\n
$$
I_{H,p}(36...38) \ge 1,35 \cdot 40 = 54 \text{ A},
$$
  
\n
$$
I_{H,p}(2,3,14) \ge 1,35 \cdot 40 = 54 \text{ A},
$$
  
\n
$$
I_{H,p}(28...30) \ge 1,25 \cdot 160 = 200 \text{ A},
$$
  
\n
$$
I_{H,p}(4...8,32..35,39...41) \ge 1,35 \cdot 50 = 67,5 \text{ A},
$$
  
\n
$$
I_{H,p}(26,27) \ge 1,25 \cdot 80 = 100 \text{ A},
$$
  
\n
$$
I_{H,p}(9...13) \ge 1,35 \cdot 50 = 67,5 \text{ A},
$$

$$
I_{\rm H,p}(25) \ge 1,25 \cdot 200 = 250 \text{ A},
$$
\n
$$
I_{\rm H,p}(15...17) \ge 1,35 \cdot 31,5 = 42,53 \text{ A},
$$
\n
$$
I_{\rm H,p}(23,24) \ge 1,35 \cdot 31,5 = 42,53 \text{ A},
$$
\n
$$
I_{\rm H,p}(21,22) \ge 1,35 \cdot 25 = 33,75 \text{ A},
$$
\n
$$
I_{\rm H,p}(18,19) \ge 1,25 \cdot 250 = 312,5 \text{ A},
$$
\n
$$
I_{\rm H,p}(20) \ge 1,35 \cdot 50 = 67,5 \text{ A},
$$
\n
$$
I_{\rm Aon}(UIPA - 1) \ge 1,25 \cdot 630 = 787,5 \text{ A},
$$
\n
$$
I_{\rm Aon}(UIPA - 2) \ge 1,25 \cdot 160 = 200 \text{ A},
$$
\n
$$
I_{\rm Aon}(VIPA - 3) \ge 1,25 \cdot 160 = 200 \text{ A},
$$
\n
$$
I_{\rm Aon}(VIPA - 3) \ge 1,25 \cdot 160 = 200 \text{ A},
$$
\n
$$
I_{\rm Aon}(VIPA - 3) \ge 1,25 \cdot 160 = 125 \text{ A},
$$
\n
$$
I_{\rm Aon}(VIPA - 2) \ge 1,25 \cdot 160 = 125 \text{ A},
$$
\n
$$
I_{\rm Aon}(VIPA - 2) \ge 1,25 \cdot 160 = 125 \text{ A},
$$
\n
$$
I_{\rm Aon}(VIPA - 2) \ge 1,25 \cdot 160 = 125 \text{ A},
$$
\n
$$
I_{\rm Aon}(VIPA - 2) \ge 1,25 \cdot 160 = 125 \text{ A},
$$
\n
$$
I_{\rm Aon}(VIPA - 2) \ge 1,25 \cdot 2,0 = 2,4 \text{ A},
$$
\n
$$
I_{\rm Aon}(V
$$

Запишем полученные токи в таблицу 5.3 и найдем кабели.

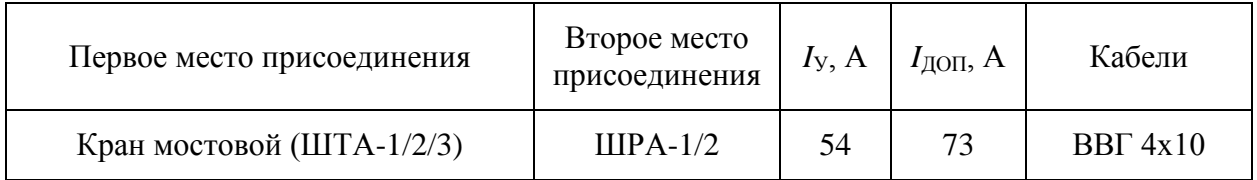

# Таблица 5.3 - Выбор кабелей

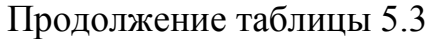

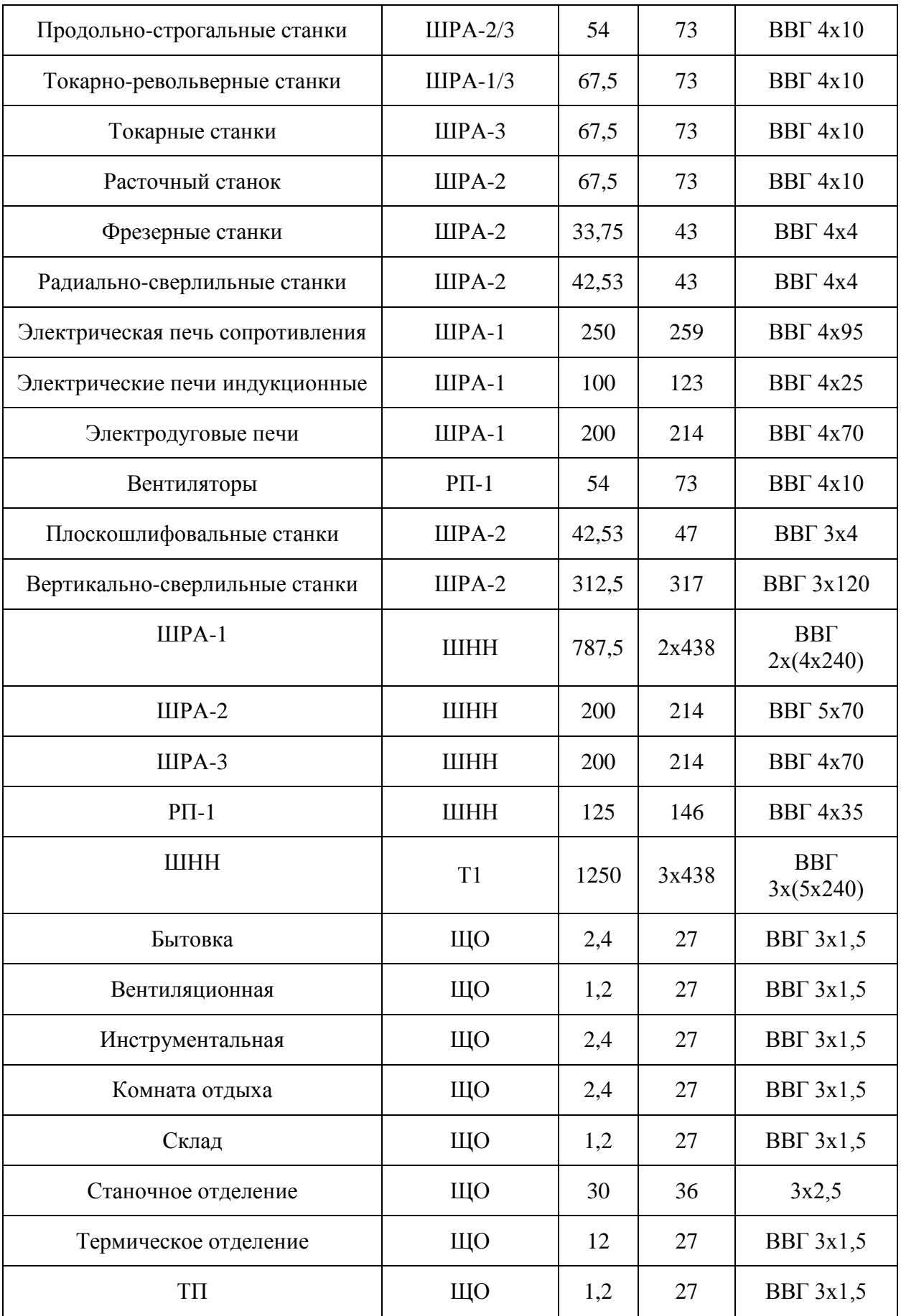

Продолжение таблицы 5.3

| Щитовая              | ШΟ  | ∸∙ | דר | BB $\Gamma$ 3x1,5 |  |
|----------------------|-----|----|----|-------------------|--|
| В общем по цеху (ЩО) | ШHН | 60 | 70 | BBF 3x10          |  |

Кабелем на 10 кВ будет трёхжильный ПвВнг, а его сечение находится по формуле:

$$
F = \frac{I_{\text{T.BH}}}{j_{\text{3K}}},
$$
\n
$$
F = \frac{23.1}{2.5} = 9.24 \text{ mm}^2.
$$
\n(5.6)

Берется ПвВнг 3х50.

Шинопроводы выбираются по номинальному току:

- ШРА-1: номинал 630 А,
- ШРА-2: номинал 160 А,
- ШРА-3: номинал 160 А,
- ШТА-1: номинал 100 А,
- ШТА-2: номинал 100 А,
- ШТА-3: номинал 100 А.

### **6 Расчет токов коротких замыканий**

Расчет короткого замыкания проводится с использование литературы [1, 4, 17-20].

Необходимо найти токи в узлах до самого мощного и дальнего ЭП.

Данным электроприемником является «Электрическая печь сопротивления».

Изобразим расчетную схему на рисунке 6.1 и схему замещения на рисунке 6.2.

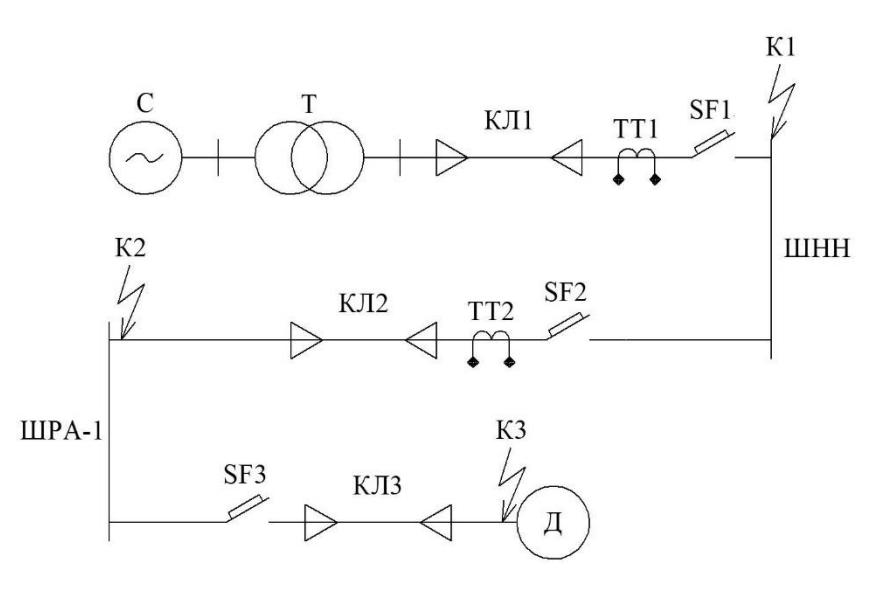

Рисунок 6.1 – Расчетная схема

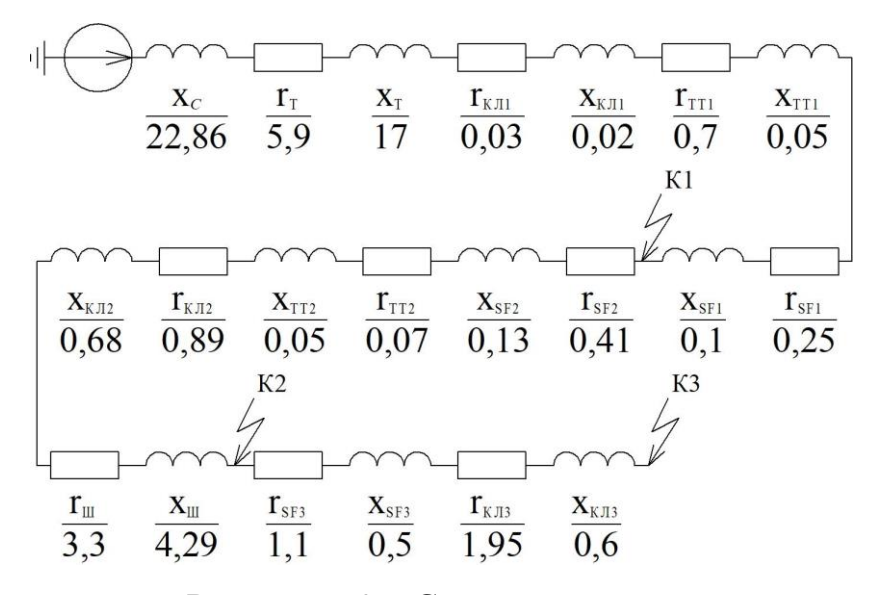

Рисунок 6.2 – Схема замещения

Необходимо определить параметры каждого оборудования и устройства.

Перечисли оборудование и его параметры для нахождения сопротивления, либо же уже с сопротивлением согласно справочным данным:

- Система (Кабель 10 кВ, ПГВ, энергосистема):  $S_K = 7$  MBA,

- Силовой трансформатор (ТМГ 400/10):  $S_{\text{H}} = 400 \text{ kBA}, U_{\text{K3}} = 4.5 \text{ %},$  $\Delta P_{K3}$  = 5,9 kBT,

- Первая кабельная линия (ВВГ 3x(5x240)):  $r_{k\pi} = 0.077 \text{ OM/KM}$ ,  $x_{k\pi} =$ 0,0587 Ом/км,  $l_{k} = 0.001...0.002$  км,

- Вторая кабельная линия (ВВГ 2x(4x240)):  $r_{kJ} = 0.077$  Ом/км,  $x_{kJ} =$ 0,0587 Ом/км,  $l_{kJ} = 0.023...0.024$  км,

- Третья кабельная линия (ВВГ 4х95):  $r_{k\pi} = 0.195$  Ом/км,  $x_{k\pi} = 0.0602$ Ом/км,  $l_{kJ} = 0.01...0.011$  км,

- Шинопровод ШРА-1:  $r_{\text{m}} = 0.1 \text{ MOM/M}$ ,  $x_{\text{m}} = 0.13 \text{ MOM/M}$ ,  $l_{\text{m}} = 33 \text{ M}$ ,

- Выключатели SF1 (ВА 53-41-3):  $r_{KB} = 0.25$  мОм,  $x_{KB} = 0.1$  мОм,

- Выключатели SF2 (ВА 52-39-3):  $r_{KB} = 0.41$  мОм,  $x_{KB} = 0.13$  мОм,

- Выключатели SF3 (ВА 52-35-3):  $r_{KB} = 1, 1 \text{ MOM}$ ,  $x_{KB} = 0, 5 \text{ MOM}$ ,

- Первый трансформатор тока:  $r_{\text{tr}} = 0.07 \text{ MOM}$ ,  $x_{\text{tr}} = 0.05 \text{ MOM}$ ,

- Второй трансформатор тока:  $r_{\text{tr}} = 0.07 \text{ MOM}$ ,  $x_{\text{tr}} = 0.05 \text{ MOM}$ .

Определим сопротивление системы по формуле:

$$
x_{\rm C} = \frac{U_6^2}{S_{\rm K}} \cdot 10^3,
$$
\n
$$
x_{\rm C} = \frac{0.4^2}{7} \cdot 10^3 = 22.86 \text{ MOM}.
$$
\n(6.1)

Определим сопротивление силового трансформатора по формулам:

$$
z_{\rm T} = \frac{U_{\rm K3}}{100} \cdot \frac{U_6^2}{S_{\rm H}} \cdot 10^3,\tag{6.2}
$$

$$
z_{\text{T}} = \frac{4,5}{100} \cdot \frac{0,4^2}{0,4} \cdot 10^3 = 18 \text{ mOM},
$$
  
\n
$$
r_{\text{T}} = \Delta P_{\text{K3}} \cdot \frac{U_6^2}{S_{\text{H}}^2} \cdot 10^3,
$$
  
\n
$$
r_{\text{T}} = 0,0059 \cdot \frac{0,4^2}{0,4^2} \cdot 10^3 = 5,9 \text{ mOM},
$$
  
\n
$$
x_{\text{T}} = \sqrt{z^2 - r^2},
$$
  
\n
$$
x_{\text{T}} = \sqrt{18^2 - 5,9^2} = 17 \text{ mOM}.
$$
  
\n(6.4)

Определим сопротивление кабельных линий по формулам:

$$
r_{KJ1} = \frac{1}{n} \cdot r_0 \cdot l,
$$
\n
$$
r_{KJ11} = \frac{1}{3} \cdot 0.077 \cdot 0.001 = 0.03 \text{ MOM},
$$
\n
$$
r_{KJ2} = \frac{1}{2} \cdot 0.077 \cdot 0.023 = 0.89 \text{ MOM},
$$
\n
$$
r_{KJ13} = \frac{1}{1} \cdot 0.195 \cdot 0.01 = 1.95 \text{ MOM},
$$
\n
$$
x_{KJ1} = \frac{1}{n} \cdot x_0 \cdot l,
$$
\n
$$
x_{KJ11} = \frac{1}{3} \cdot 0.0587 \cdot 0.001 = 0.02 \text{ MOM},
$$
\n
$$
x_{KJ12} = \frac{1}{2} \cdot 0.0587 \cdot 0.023 = 0.68 \text{ MOM},
$$
\n
$$
x_{KJ13} = \frac{1}{1} \cdot 0.0602 \cdot 0.01 = 0.6 \text{ MOM}.
$$
\n(6.6)

Определим сопротивление шинопровода по формулам:

$$
r_{\text{III}} = r_0 \cdot l,
$$
 (6.7)  

$$
r_{\text{III}} = 0.1 \cdot 33 = 3.3 \text{ mOn},
$$
  

$$
x_{\text{III}} = x_0 \cdot l,
$$
 (6.8)

 $x_{\text{III}} = 0.13 \cdot 33 = 4.29 \text{ mOm.}$ 

Все сопротивления найдены, теперь необходимо найти сопротивление до каждой точки короткого замыкания.

Найдем активное и реактивное сопротивление первой точки короткого замыкания по формулам:

$$
r_1 = r_T + r_{KJ1} + r_{TT1} + r_{SF1},
$$
(6.9)  

$$
r_1 = 5.9 + 0.03 + 0.07 + 0.25 = 6.25
$$
 MOM,  

$$
x_1 = x_C + x_T + x_{KJ1} + x_{TT1} + x_{SF1},
$$
(6.10)  

$$
x_1 = 22.86 + 17 + 0.02 + 0.05 + 0.1 = 40.03
$$
 MOM,

Найдем активное и реактивное сопротивление второй точки короткого замыкания по формулам:

$$
r_2 = r_1 + r_{SF2} + r_{TT2} + r_{KJ12} + r_{III},
$$
(6.11)  
\n
$$
r_2 = 6,25 + 0,41 + 0,07 + 0,89 + 3,3 = 10,92 \text{ MOM},
$$
  
\n
$$
x_2 = x_1 + x_{SF2} + x_{TT2} + x_{KJ12} + x_{III},
$$
(6.12)  
\n
$$
x_2 = 40,03 + 0,13 + 0,05 + 0,68 + 4,29 = 45,18 \text{ MOM},
$$

Найдем активное и реактивное сопротивление третьей точки короткого замыкания по формулам:

$$
r_3 = r_2 + r_{SF3} + r_{K/I3},
$$
\n(6.13)  
\n
$$
r_3 = 10,92 + 1,1 + 1,95 = 13,97
$$
 MOM,  
\n
$$
x_3 = x_2 + x_{SF3} + x_{K/I3},
$$
\n(6.14)  
\n
$$
x_3 = 45,18 + 0,5 + 0,6 = 46,28
$$
 MOM.

Найдем полное сопротивление каждой точки по формуле:

$$
z_{i} = \sqrt{r_{i}^{2} + x_{i}^{2}},
$$
(6.15)  

$$
z_{1} = \sqrt{6,25^{2} + 40,03^{2}} = 40,51 \text{ mOm},
$$

$$
z_{2} = \sqrt{10,92^{2} + 45,18^{2}} = 46,48 \text{ mOm},
$$

$$
z_{3} = \sqrt{13,97^{2} + 46,28^{2}} = 48,34 \text{ mOm}.
$$

Найдем ток 3-фазного КЗ по формуле:

$$
I_{\text{K}i} = \frac{U_6}{\sqrt{3} \cdot z_i},
$$
\n
$$
I_{\text{K}1}^{(3)} = \frac{0.4}{\sqrt{3} \cdot 40.51} = 5.7 \text{ kA},
$$
\n
$$
I_{\text{K}2}^{(3)} = \frac{0.4}{\sqrt{3} \cdot 46.48} = 4.97 \text{ kA},
$$
\n
$$
I_{\text{K}3}^{(3)} = \frac{0.4}{\sqrt{3} \cdot 48.34} = 4.78 \text{ kA}.
$$
\n(6.16)

Проверим выключатели по формулам:

$$
I_{\text{OTKJ.}SF1} \ge I_{\text{K1}}^{(3)},\tag{6.17}
$$
\n
$$
I_{\text{OTKJ.}SF1} = 25 \text{ kA} \ge I_{\text{K1}}^{(3)} = 5,7 \text{ kA},
$$
\n
$$
I_{\text{OTKJ.}SF2} \ge I_{\text{K2}}^{(3)},\tag{6.17}
$$
\n
$$
I_{\text{OTKJ.}SF2} = 25 \text{ kA} \ge I_{\text{K2}}^{(3)} = 4,97 \text{ kA},
$$
\n
$$
I_{\text{OTKJ.}SF3} \ge I_{\text{K3}}^{(3)},\tag{6.17}
$$

$$
I_{\text{OTKJ.}SF3} = 30 \text{ kA} \ge I_{\text{K3}}^{(3)} = 4,78 \text{ kA}.
$$

Проверка пройдена.

### **Заключение**

Проведены необходимые расчеты в выпускной квалификационной работе для электроснабжения цеха металлоизделий и его оборудования.

Произведен отдельный и общий расчет освещения всего цеха и оборудования.

Выбран силовой трансформатор ТМГ-400/10 для установки в трансформаторную, который будет основным источником питания, при этом резервным источником будет кабель от другой цеховой ТП, который будет подключен к ШНН через выключатель.

Также выбрана компенсирующая установка АУКРМ-200-0,4 для установки на напряжение 0,4 кВ.

После этого выбрана схема внутреннего электроснабжения. Наилучшем вариантом стала установка распределительных и троллейных шинопроводов, а также использования распределительного пункта для вентиляции из-за ее удаленности от другого оборудования.

В конце проводятся расчеты для выбора выключателей, кабельных линий и шинопроводов.

Проверка кабельных линий проводится по допустимому току. При этом Выключатели проверяются не все, а лишь те, которые идут по линии до самого мощного и дальнего оборудования. Проверка происходит за счет расчет короткого замыкания в трёх узлах данной линии.

К данной работе прилагаются шесть чертежей формата А1.

43

### **Список используемой литературы**

1. Вахнина В.В., Черненко А.Н. Системы электроснабжения // Электронное учебное пособие. Тольятти: ТГУ, 2015. URL: <https://dspace.tltsu.ru/handle/123456789/2943>

2. Справочный источник. [Электронный ресурс]. URL: https://mydocx.ru/11-73640.html (дата обращения 6.02.2020)

3. Справочный источник. [Электронный ресурс]. URL: https://online-electric.ru (дата обращения 6.02.2020)

4. Вахнина В.В., Черненко А.Н. Проектирование систем электроснабжения. Электронное учебное пособие/ Вахнина В.В., Черненко А.Н. Тольятти: ТГУ, 2016. URL:<https://dspace.tltsu.ru/handle/123456789/2976>

5. СНиП 23-05-95. Естественное и искусственное освещение. Введ. 1996-01-01. М.: Госстрой России, ГУП ЦПП, 2003.

6. Продавец различного оборудования «ЛУИС+». [Электронный ресурс]. URL: https://luis.ru (дата обращения 26.03.2020)

7. Вахнина В. В. Компенсация реактивной мощности в системах электроснабжения промышленных предприятий: учебное пособие. Тольятти: ТГУ, 2015. 67 с.

8. ООО «Тольяттинский трансформатор». [Электронный ресурс]. URL: https://transformator.com.ru (дата обращения 26.03.2020)

9. Торговая электротехническая компания «Энергозапад». [Электронный ресурс]. URL: http://energozapad.ru (дата обращения 12.04.2020)

10. Правила устройства электроустановок. М: Энергоатомиздат, 2015. 330 с.

11. ГОСТ Р54149-2010. Электрическая энергия. Совместимость технических средств электромагнитная. Нормы качества электрической энергии в системах электроснабжения общего назначения. Введ. 2013-01-01. М.: Стандартинформ, 2012.

44

12. ГОСТ 32144-2013. Электрическая энергия. Совместимость технических средств электромагнитная. Нормы качества электрической энергии в системах электроснабжения общего назначения. Введ. 2014-07-01. М.: Стандартинформ, 2014.

13. РД 153-34.0-20.527-98. Руководящие указания по расчету токов короткого замыкания и выбору электрооборудования: под ред. Б.Н. Неклепаева. М.: Изд-во НЦ ЭНАС, 2015. 152 с

14. Farhad Shahnia, Ali Arefi, Gerard Ledwich. Electric Distribution Network Planning. Springer Verlag, 2018. 1143 р.

15. Hao Zhou, Wenqian Qiu. Ultra-high Voltage AC/DC Power Transmission. Springer, 2018. 520 р.

16. Справочный источник по кабелям. [Электронный ресурс]. URL: https://cable.ru (дата обращения 25.04.2020)

17. Tyler G. Hicks. Handbook of Energy Engineering Calculations. McGraw-Hill Education, 2011. 743 р.

18. Hadi Saadat. Power System Analysis Third Edition. 2011. 452 p.

19. Donald Christiansen, Charles K. Alexander, Ronald Jurgen. Standard Handbook of Electronic Engineering. Kindle Edition. 2004. 316 р.

20. Справочник по кабелям и продавцам. [Электронный ресурс]. URL: https://k-ps.ru (дата обращения 28.04.2020)

## Приложение А

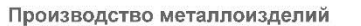

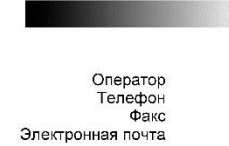

#### Бытовка / Резюме

**DIALux** 

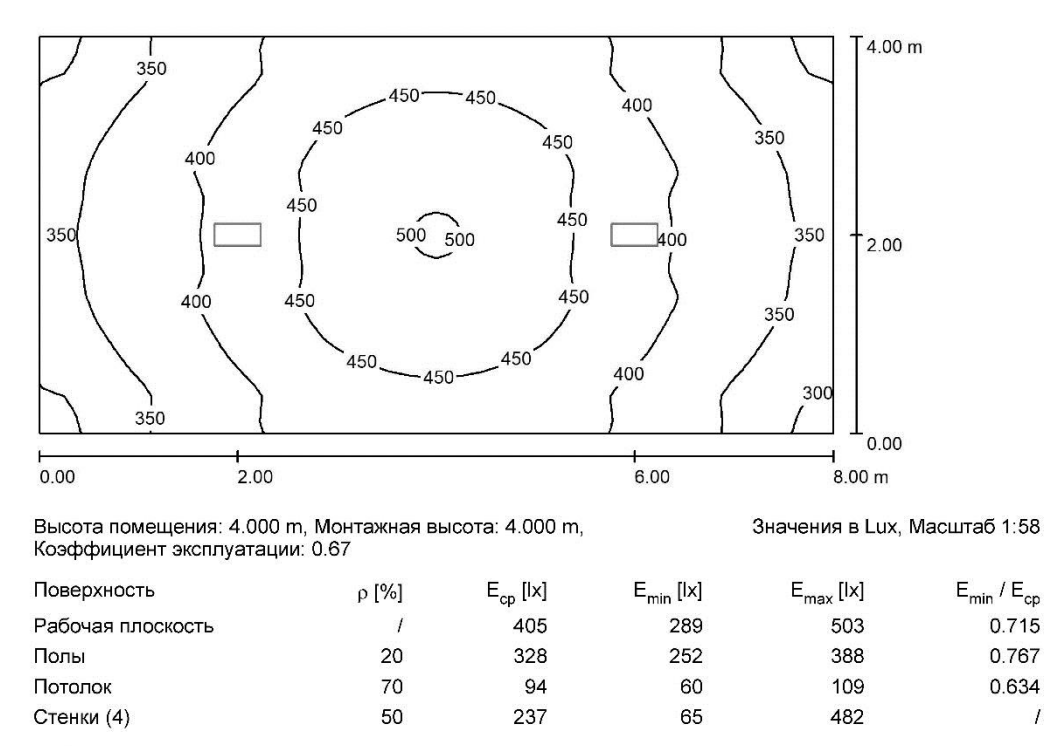

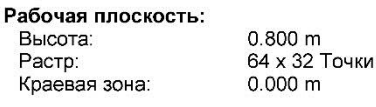

#### Ведомость светильников

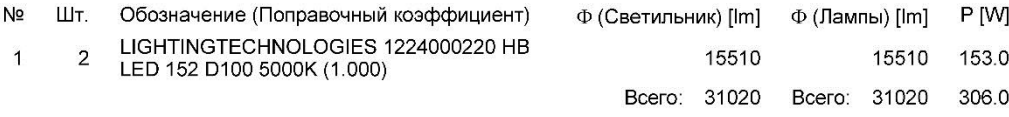

Удельная подсоединенная мощность: 9.56 W/m<sup>2</sup> = 2.36 W/m<sup>2</sup>/100 lx (Поверхность основания: 32.00 m<sup>2</sup>)

DIALux 4.12 by DIAL GmbH

## Рисунок А.1 - Резюме бытовки

Сторона 1

 $\overline{I}$ 

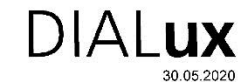

Оператор<br>Телефон<br>Электронная почта

#### Вентиляционная / Резюме

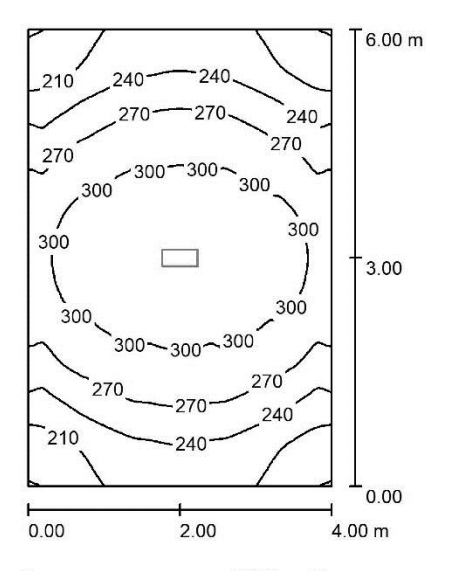

Высота помещения: 4.000 m, Монтажная высота: 4.000 m,<br>Коэффициент эксплуатации: 0.67

Значения в Lux, Масштаб 1:78

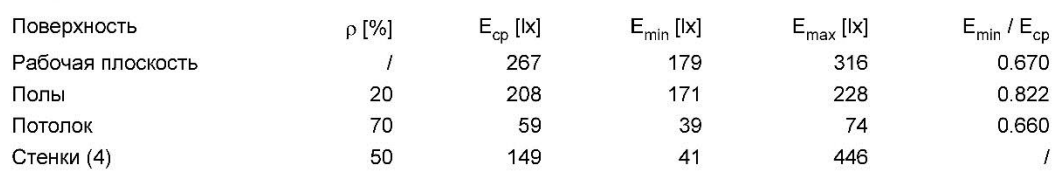

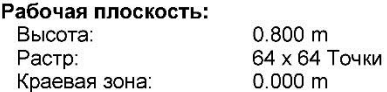

#### Ведомость светильников

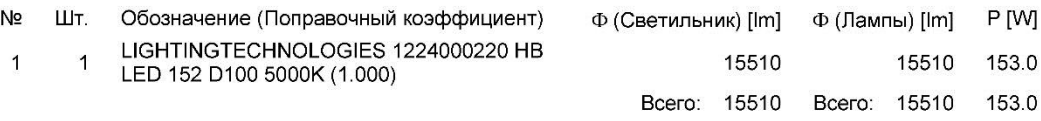

Удельная подсоединенная мощность: 6.38 W/m<sup>2</sup> = 2.39 W/m<sup>2</sup>/100 lx (Поверхность основания: 24.00 m<sup>2</sup>)

DIALux 4.12 by DIAL GmbH

—<br>Сторона 1

# Рисунок А.2 - Резюме вентиляционной

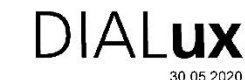

Оператор оператор<br>Телефон<br>Электронная почта

#### Инструментальная / Резюме

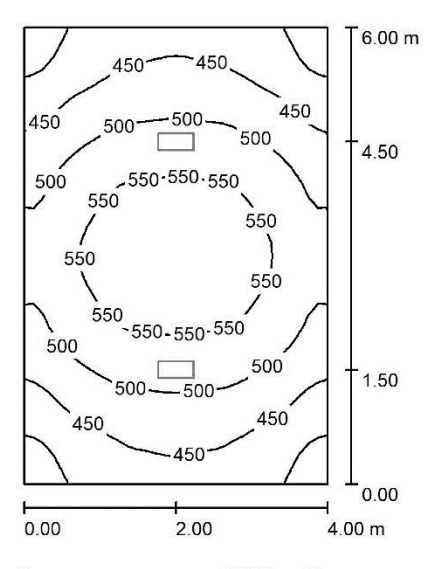

Высота помещения: 4.000 m, Монтажная высота: 4.000 m,<br>Коэффициент эксплуатации: 0.67

Значения в Lux, Масштаб 1:78

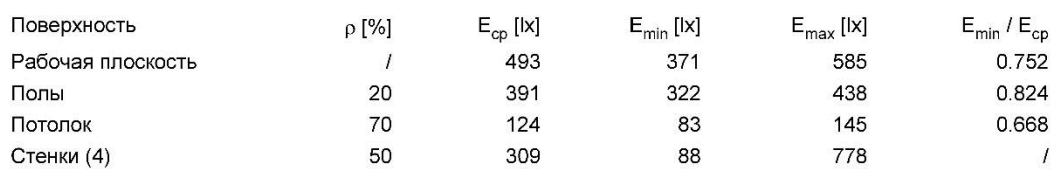

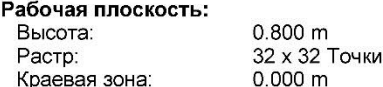

#### Ведомость светильников

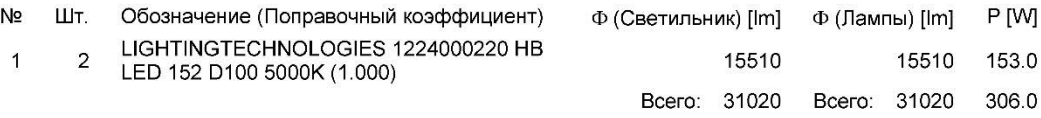

Удельная подсоединенная мощность: 12.75 W/m<sup>2</sup> = 2.59 W/m<sup>2</sup>/100 lx (Поверхность основания: 24.00 m<sup>2</sup>)

DIALux 4.12 by DIAL GmbH

—<br>Сторона 1

# Рисунок А.3 - Резюме инструментальной

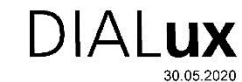

Оператор оператор<br>Телефон<br>Электронная почта

### Комната отдыха / Резюме

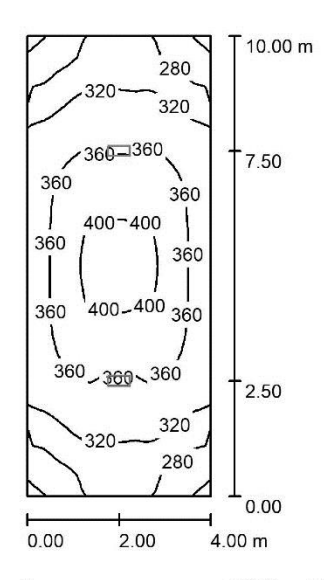

Высота помещения: 4.000 m, Монтажная высота: 4.000 m,<br>Коэффициент эксплуатации: 0.67

Значения в Lux, Масштаб 1:129

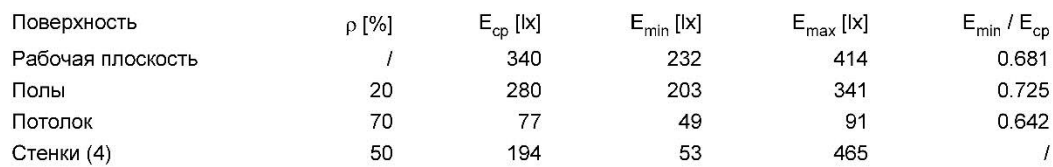

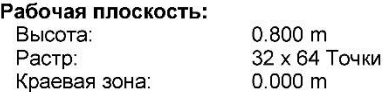

#### Ведомость светильников

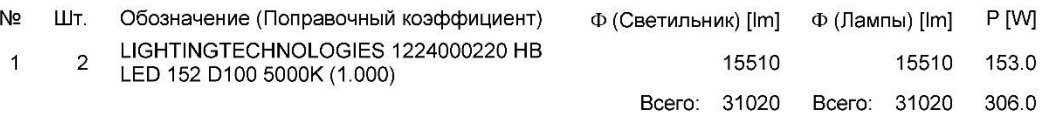

Удельная подсоединенная мощность: 7.65 W/m<sup>2</sup> = 2.25 W/m<sup>2</sup>/100 lx (Поверхность основания: 40.00 m<sup>2</sup>)

DIALux 4.12 by DIAL GmbH

—<br>Сторона 1

# Рисунок А.4 - Резюме комнаты отдыха

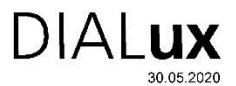

Оператор<br>Телефон<br>Электронная почта

#### Склад / Резюме

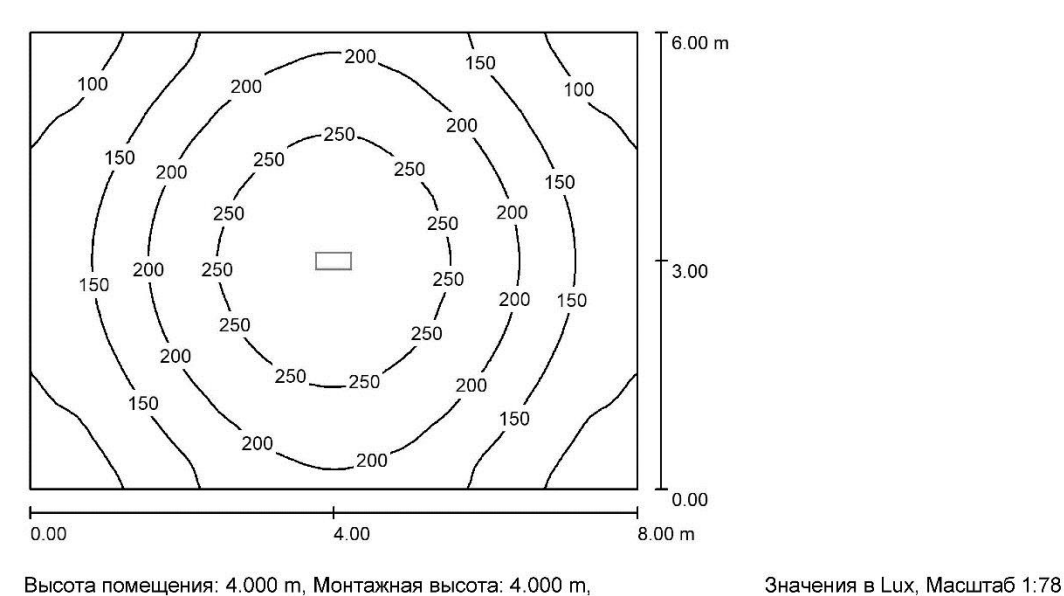

Высота помещения: 4.000 m, Монтажная высота: 4.000 m,<br>Коэффициент эксплуатации: 0.67

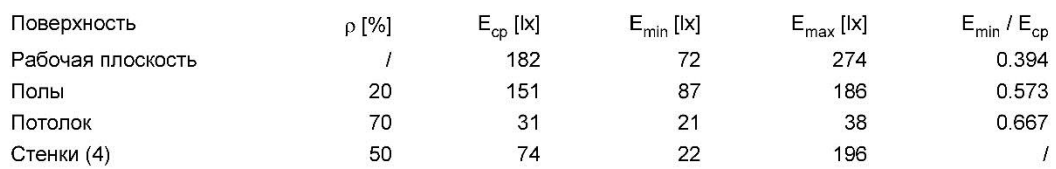

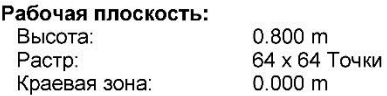

#### Ведомость светильников

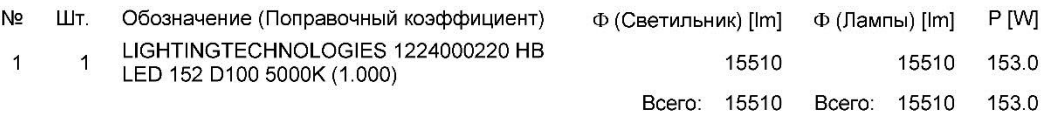

Удельная подсоединенная мощность: 3.19 W/m<sup>2</sup> = 1.75 W/m<sup>2</sup>/100 lx (Поверхность основания: 48.00 m<sup>2</sup>)

DIALux 4.12 by DIAL GmbH

—<br>Сторона 1

Рисунок А.5 - Резюме склада

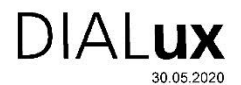

Оператор оператор<br>Телефон<br>Электронная почта

#### Станочное отделение / Резюме

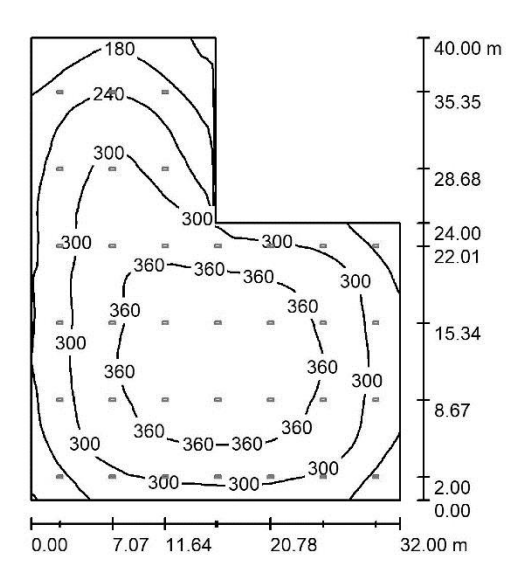

Высота помещения: 8.000 m, Монтажная высота: 8.000 m,<br>Коэффициент эксплуатации: 0.67

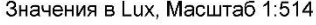

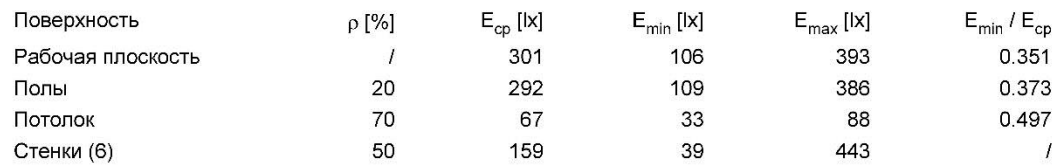

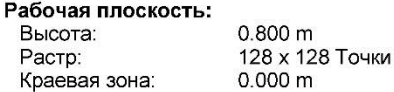

#### Ведомость светильников

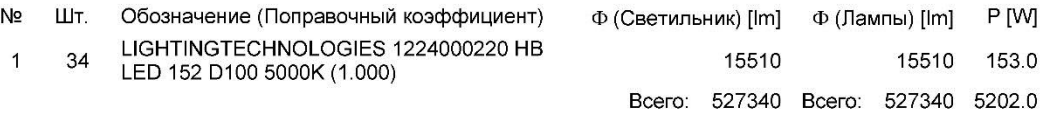

Удельная подсоединенная мощность: 5.08 W/m<sup>2</sup> = 1.69 W/m<sup>2</sup>/100 lx (Поверхность основания: 1024.00 m<sup>2</sup>)

DIALux 4.12 by DIAL GmbH

—<br>Сторона 1

## Рисунок А.6 - Резюме станочного отделения

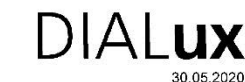

Оператор оператор<br>Телефон<br>Электронная почта

#### Термическое отделение / Резюме

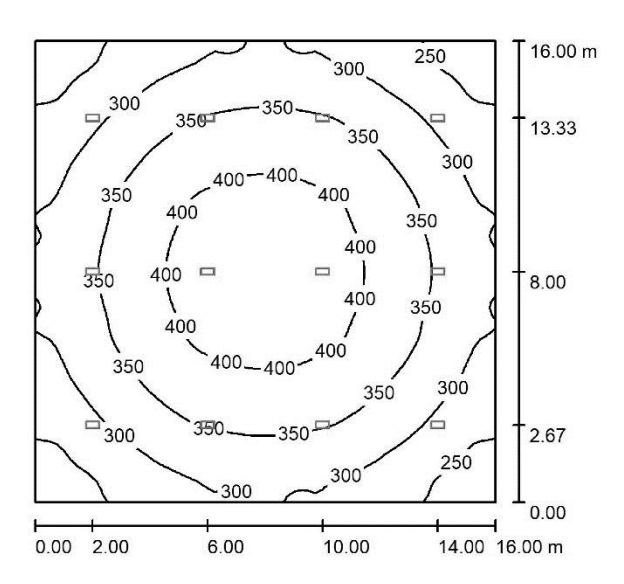

Высота помещения: 8.000 m, Монтажная высота: 8.000 m,<br>Коэффициент эксплуатации: 0.67

Значения в Lux, Масштаб 1:206

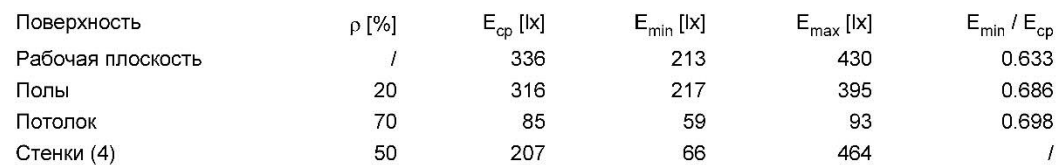

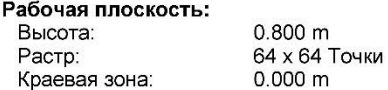

#### Ведомость светильников

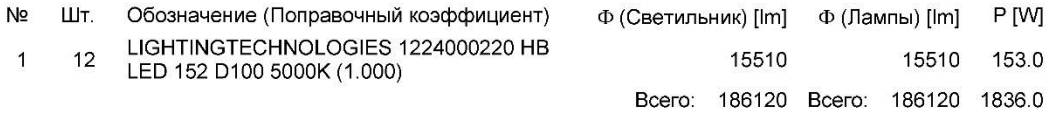

Удельная подсоединенная мощность: 7.17 W/m<sup>2</sup> = 2.13 W/m<sup>2</sup>/100 lx (Поверхность основания: 256.00 m<sup>2</sup>)

DIALux 4.12 by DIAL GmbH

—<br>Сторона 1

# Рисунок А.7 - Резюме термического помещения

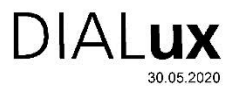

Оператор оператор<br>Телефон<br>Электронная почта

#### ТП / Резюме

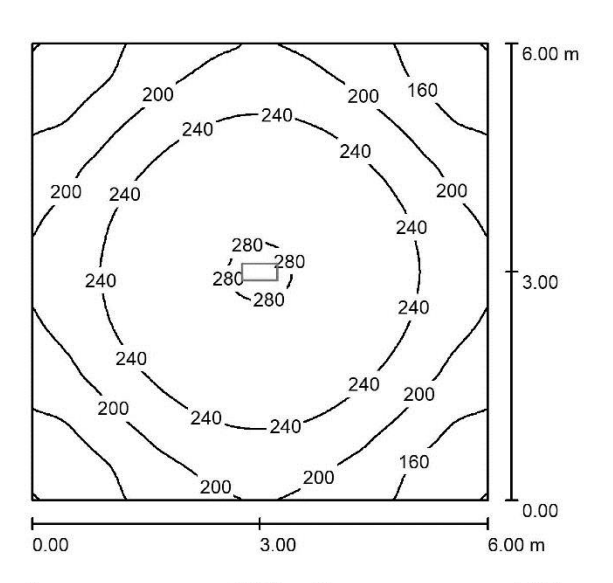

Высота помещения: 4.000 m, Монтажная высота: 4.000 m,<br>Коэффициент эксплуатации: 0.67

Значения в Lux, Масштаб 1:78

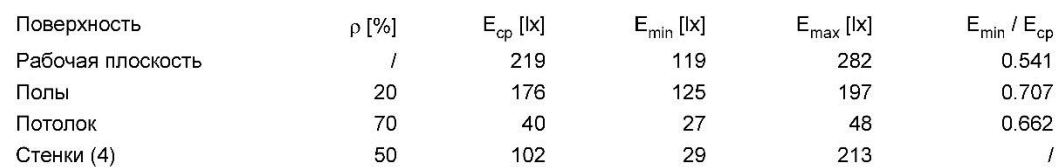

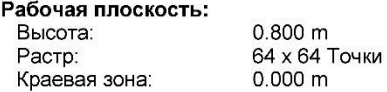

#### Ведомость светильников

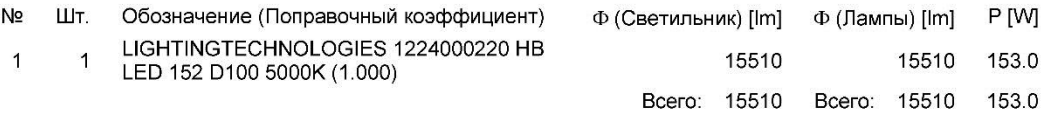

Удельная подсоединенная мощность: 4.25 W/m<sup>2</sup> = 1.94 W/m<sup>2</sup>/100 lx (Поверхность основания: 36.00 m<sup>2</sup>)

DIALux 4.12 by DIAL GmbH

—<br>Сторона 1

# Рисунок А.8 - Резюме трансформаторной

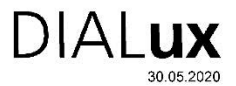

Оператор<br>Телефон<br>Электронная почта

#### Щитовая / Резюме

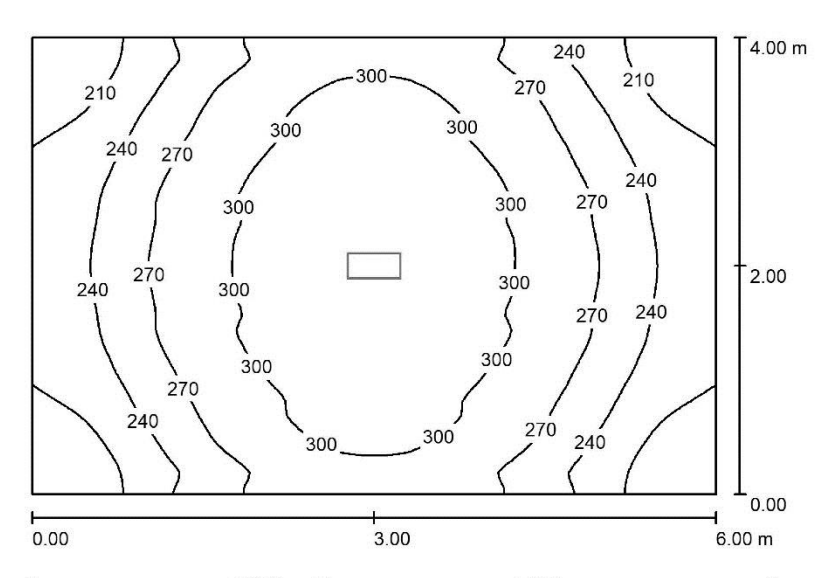

Высота помещения: 4.000 m, Монтажная высота: 4.000 m,<br>Коэффициент эксплуатации: 0.67

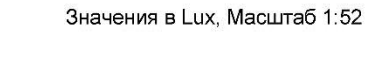

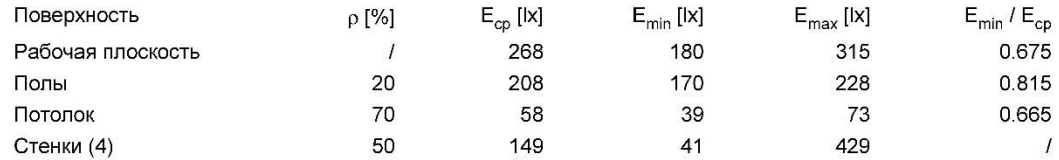

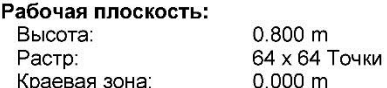

#### Ведомость светильников

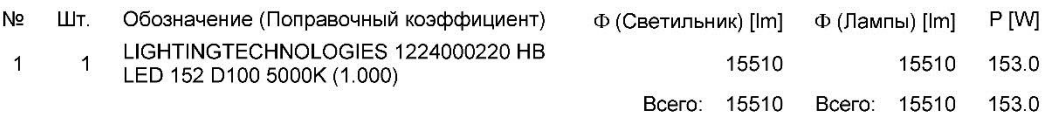

Удельная подсоединенная мощность: 6.38 W/m<sup>2</sup> = 2.38 W/m<sup>2</sup>/100 lx (Поверхность основания: 24.00 m<sup>2</sup>)

DIALux 4.12 by DIAL GmbH

—<br>Сторона 1

Рисунок А.9 - Резюме щитовой